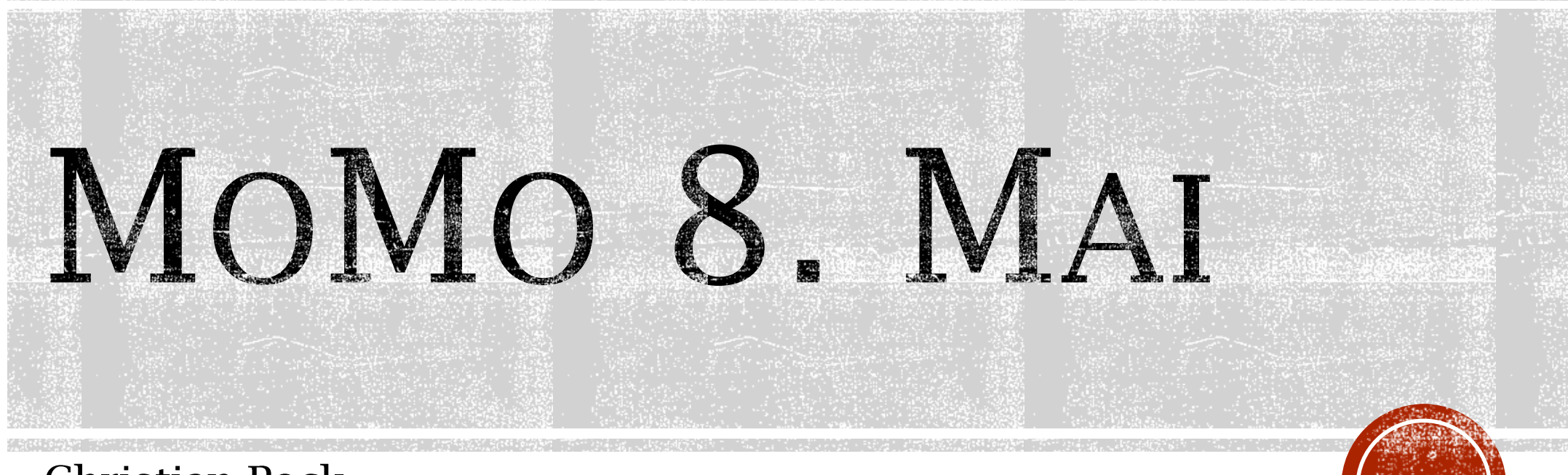

**Christian Pock** wehr24

### THEMEN

- Knotenaufbau 2345donau
- - EdgeRouter Setup 0xFF, Wizards
- OLSRv2 Zwischenbericht
- Monitoring: EdgeRouter, OLSR, Alerts

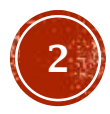

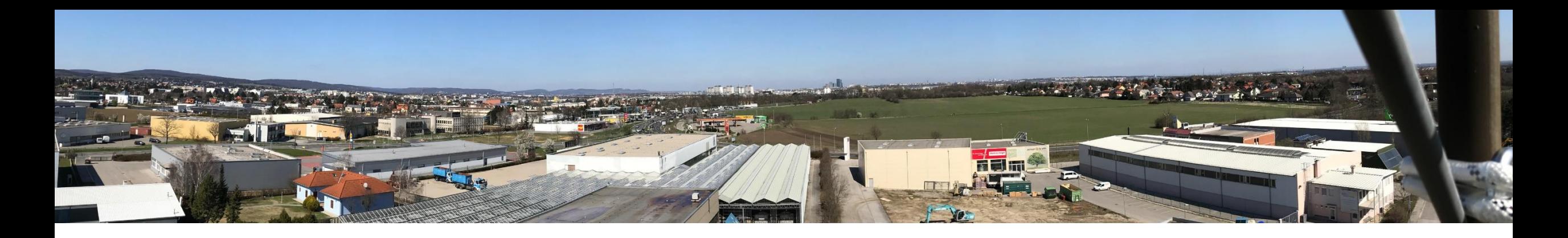

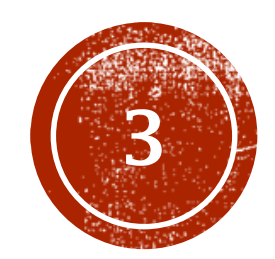

# KNOTENAUFBAU 2345DONAU

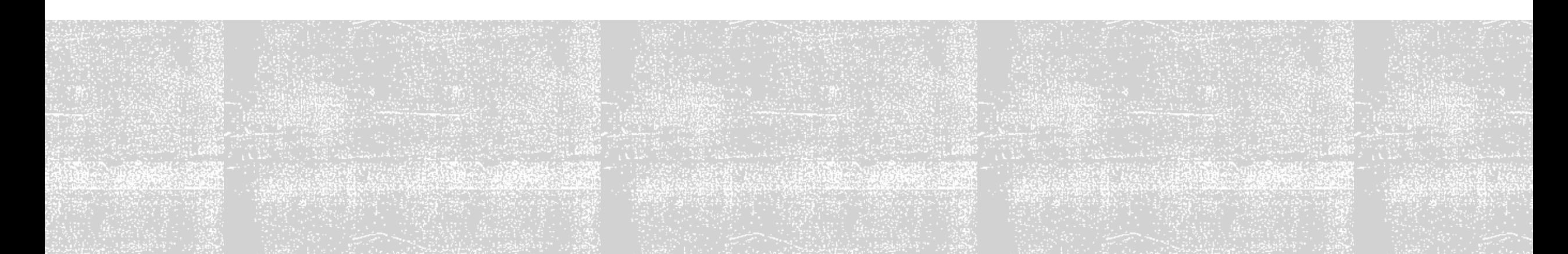

### VORGESCHICHTE

- **Wie es zur Location kam** Persönlicher Kontakt und Gespräche Zusage eines lokalen Netzwerkzugangs & Hotspots
- **Was gibt es an dieser Location** 3-Punkt-Mast mit etwa 35m Höhe Kasten mit 230V Gute Aussicht in alle Richtungen

### • Was braucht es zur Inbetriebnahme Kletterausrüstung und Mut (und gutes Wetter) Hardware: Router und Antennen Lange Netzwerkkabel

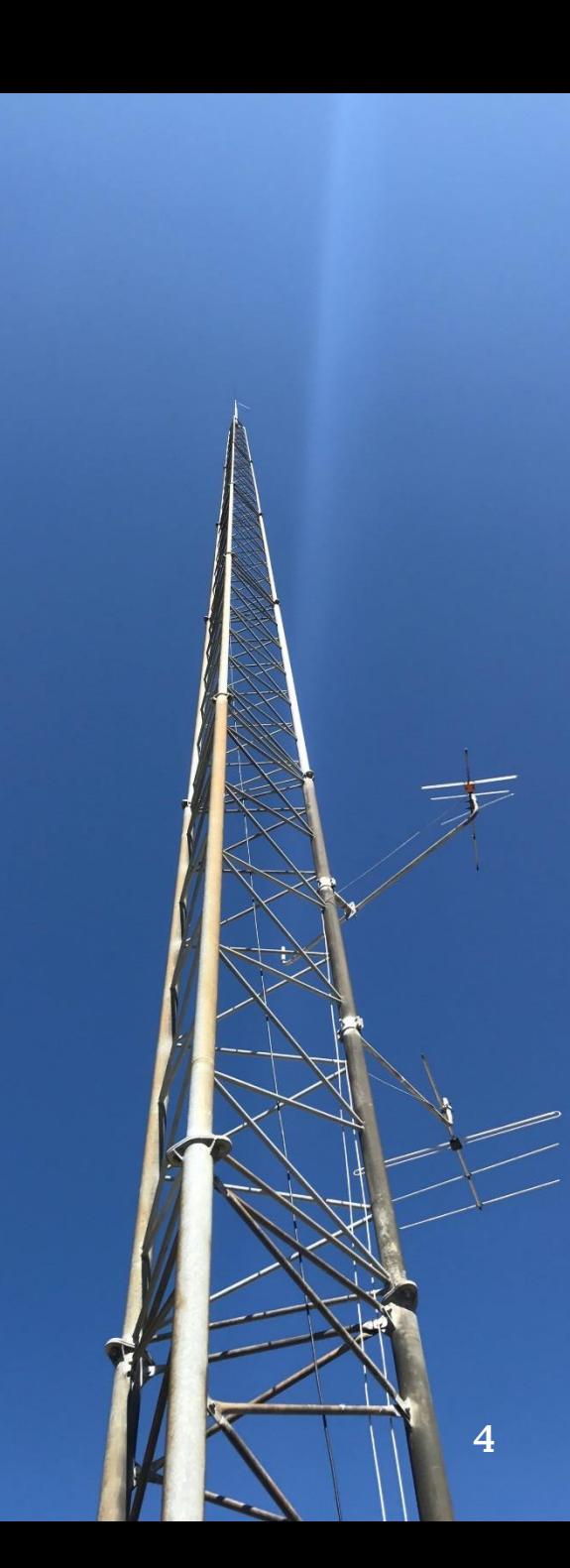

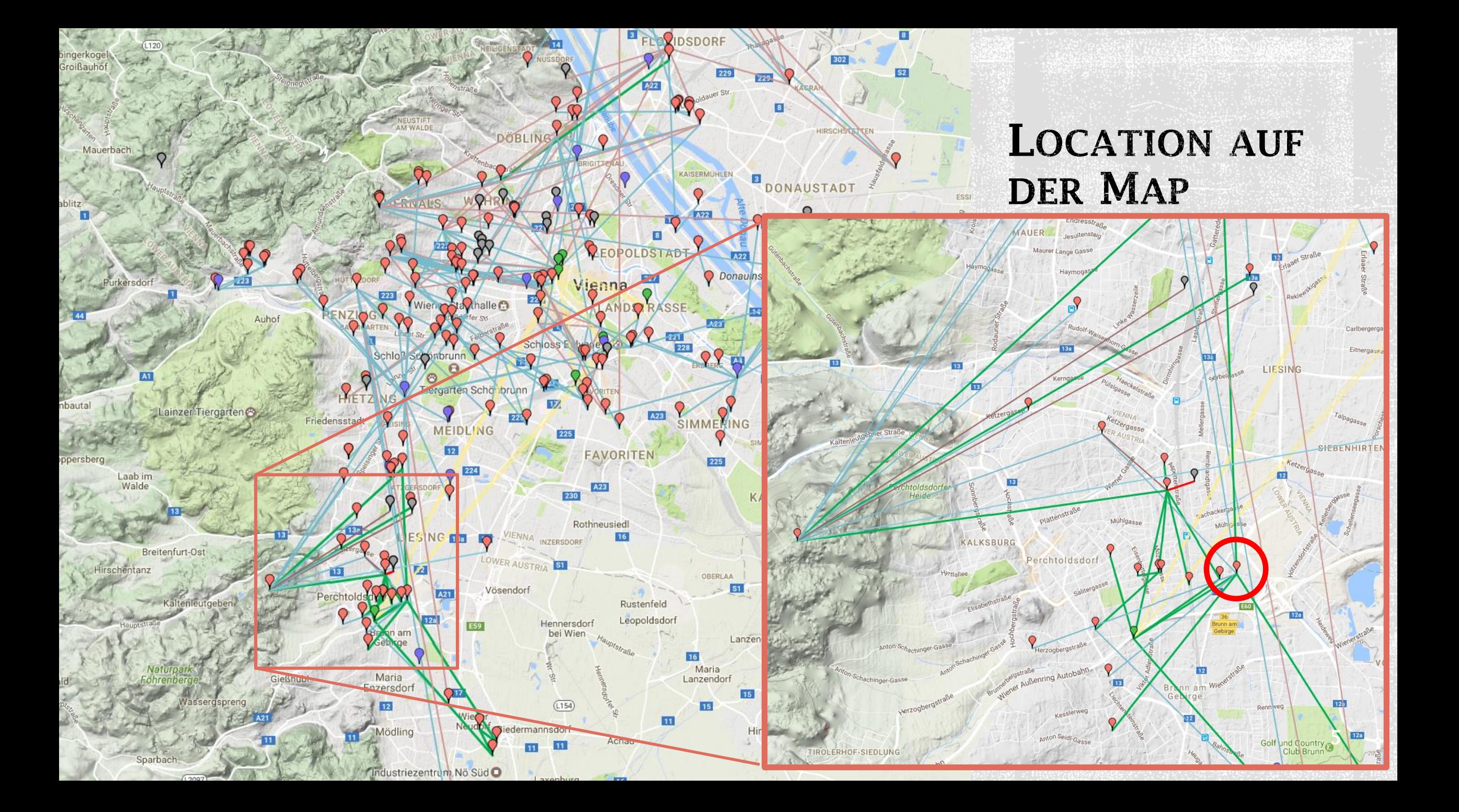

# AUFGEBAUT

### • Montagetermin Sonntag 14h-18h

- Konfiguration der Geräte
- • Montage am Mast
- Kabelvorbereitungen und<br>Materialbereitstellung am Boden
- Initial-Konfiguration direkt vorort
	- EdgePoint R6: SW-Update, IP olsr-Bridge, 3 Wizards,<br>Portforwardings 10min
	- AirOS Antennen: Reset, SW-Update, Mgnt-Vlan, IP 10min pro Gerät
- **Ergebnis** nach 4h: Standort mit 4 Antennen online
	- Uplink mit PBE-5AC-500 zu 2345falke
	- Link mit PBE-M5-300 zu ows0
	- 2 NanoStation-M5: Link nach Mödling und Wien-23
	- - AirGateway-LR als Hotspot, NBE-M5-16 fürs<br>Nachbargebäude in Betrieb
	- Montagevorrichtung PBE-5AC-620 nach Wr.Neudorf angebracht

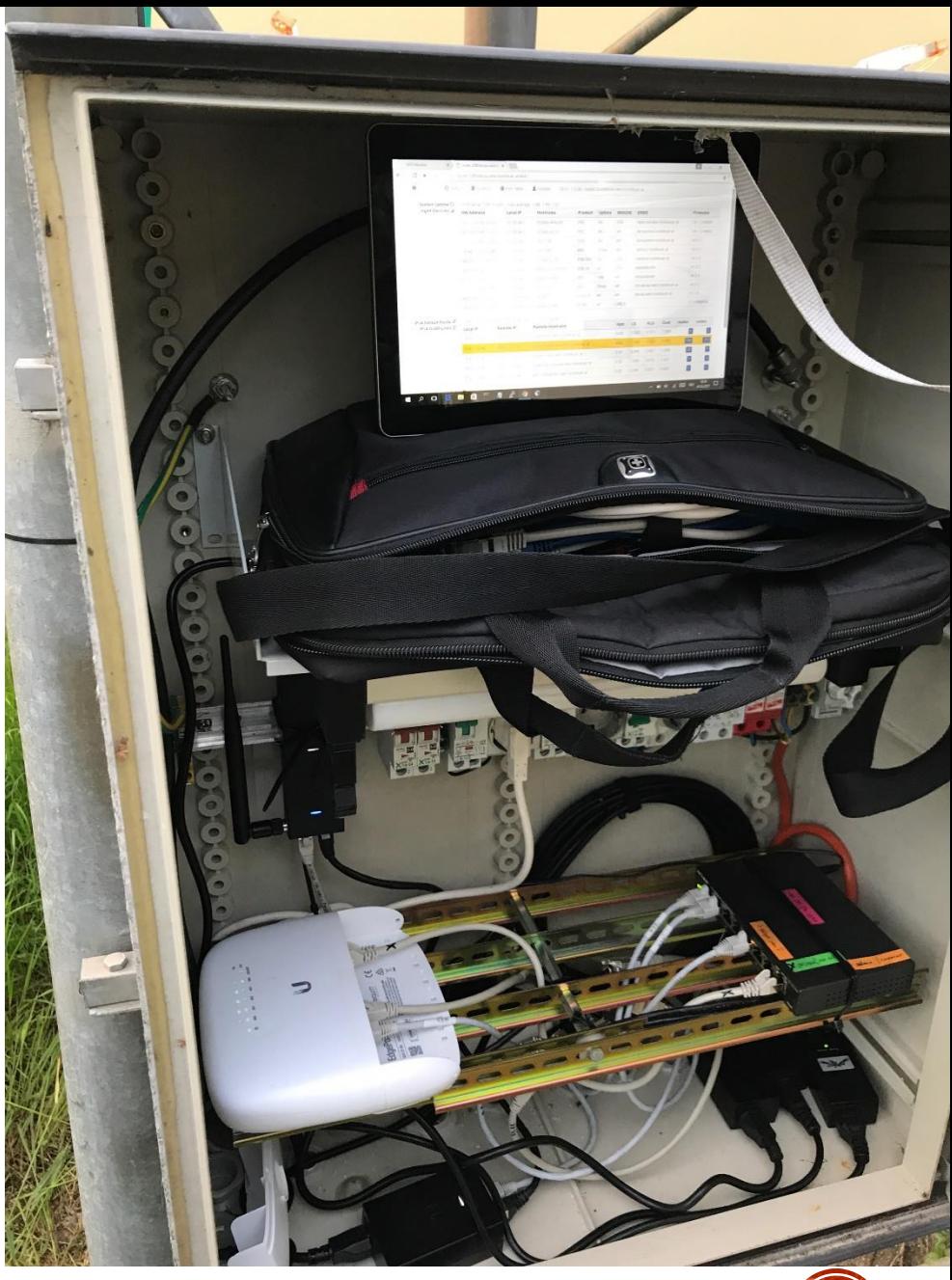

# AUFGEBAUT

- Montagetermin Dienstag 15h-18h
- **Ergebnis nach 3h** 
	- Links zu 2345falke und ows0 besser ausgerichtet
	- - Link zu luxi122home mit PBE-5AC-620 hergestellt
	- Montage 3. NanoStation

### **- Aktueller Zustand**

- Zu 2345falke: Tausch PBE-5AC-500 geplant (scheint beschädigt zu sein), Anbindung mit  $140/140$ mbps angestrebt
- Zu OWS: eigene Antenne bei OWS sinnvoll (Distanzunterschiede der 3 Stations)
- Zu luxi122home: Antennenwechsel und -Ausrichtung bei luxi122home nötig
- NanoStation-1 zu Eno
- NanoStation-2 zu hzb48, hag10, Mödling
- • NanoStation-3 nach Himberg

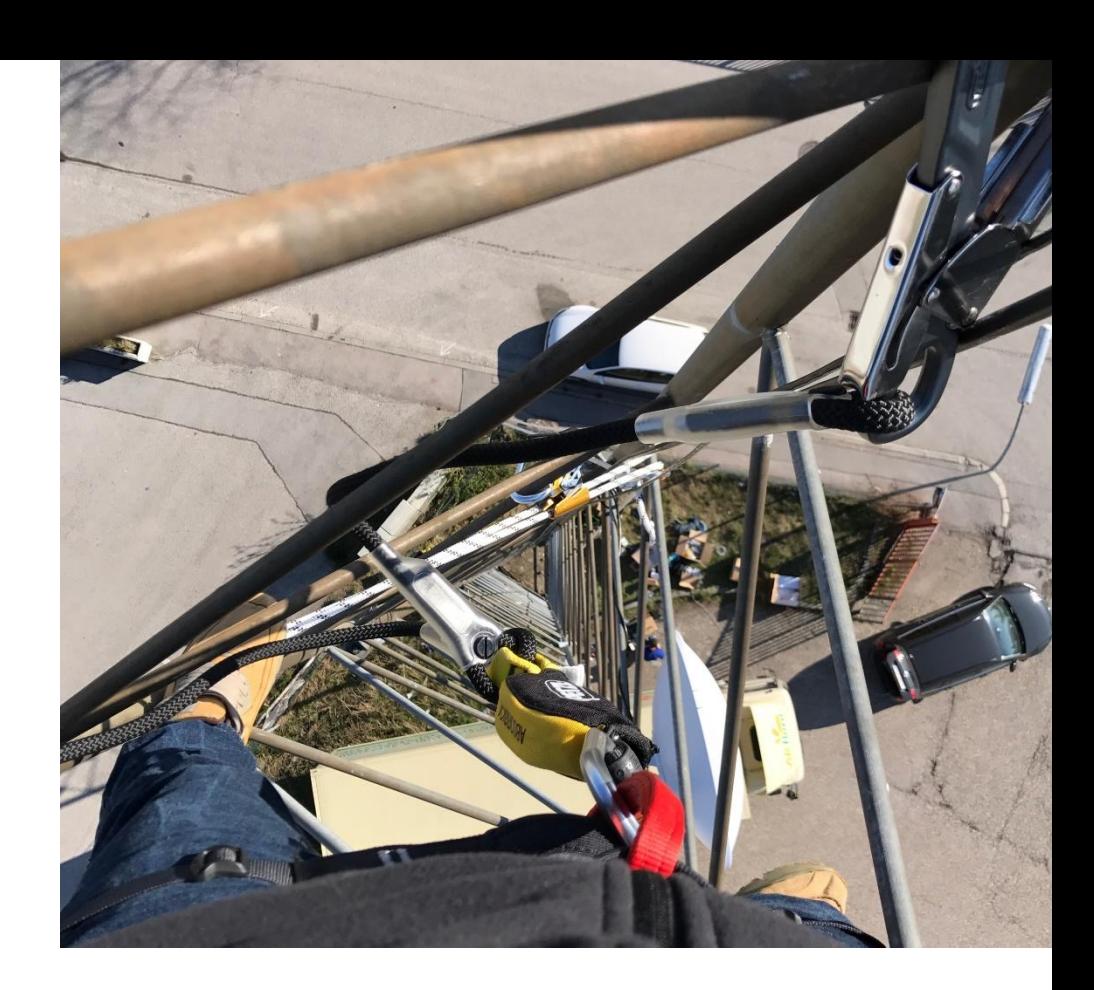

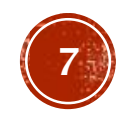

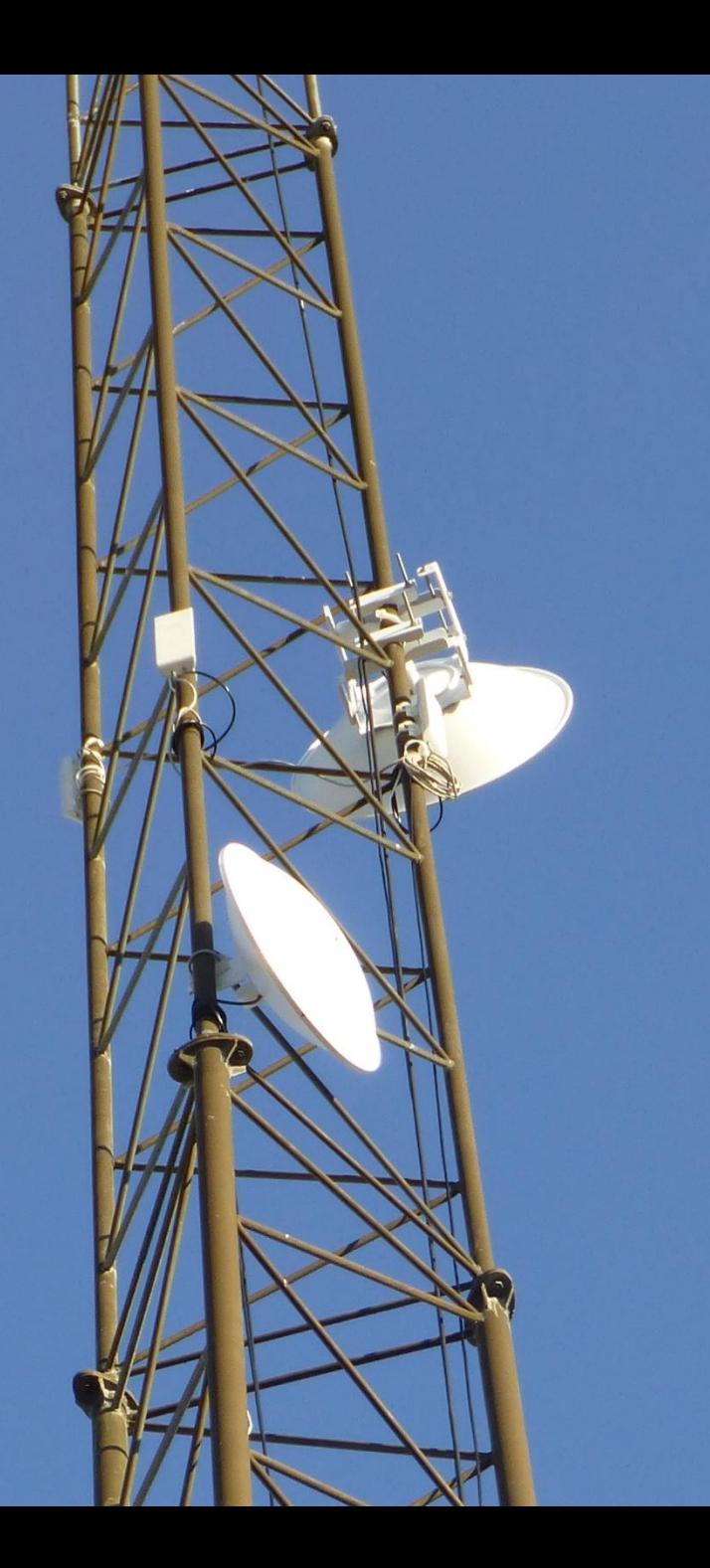

### FOTOS **PBE-5AC-500 PBE-6AC-620**  $NST-M5$  3x

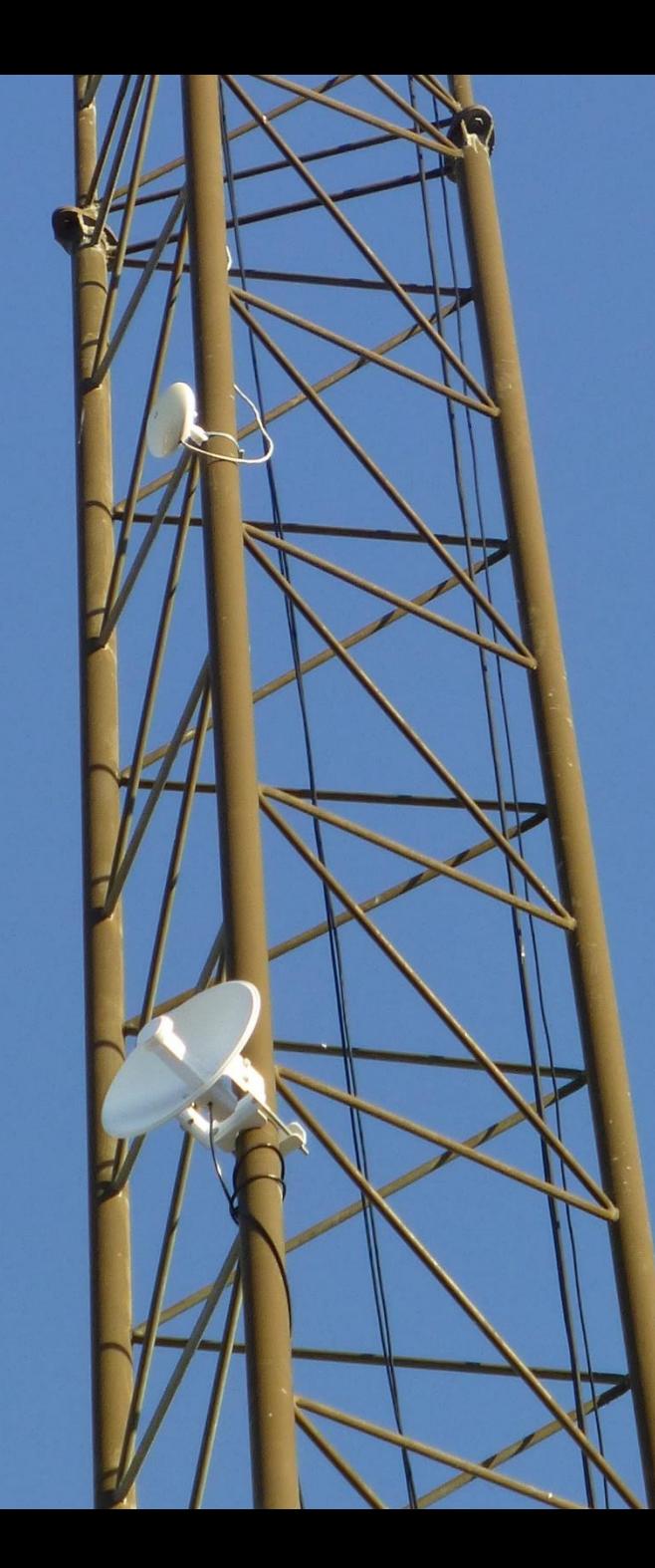

### FOTOS PBE-M5-300 NBE-M5-16

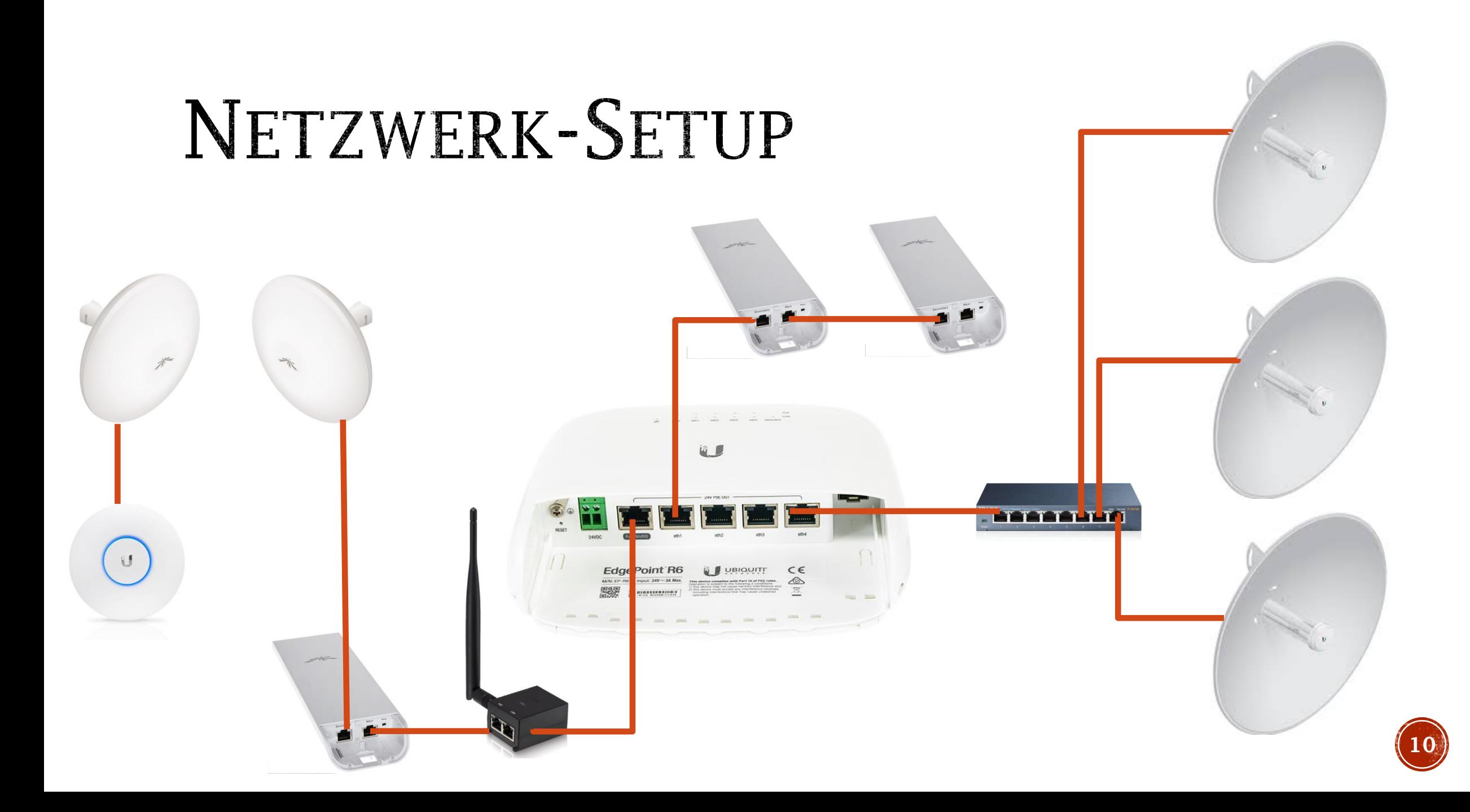

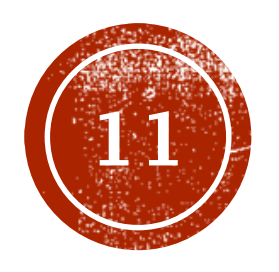

# SEDGEROUTER SETUP

# EDGEROUTER PRODUKTLINIE

- EdgeRouter X
- ■ ■ ■ ■ - EdgeRouter X-SFP
- EdgePoint R6, R8
- EdgeRouter Lite
- EdgeRouter PoE-5

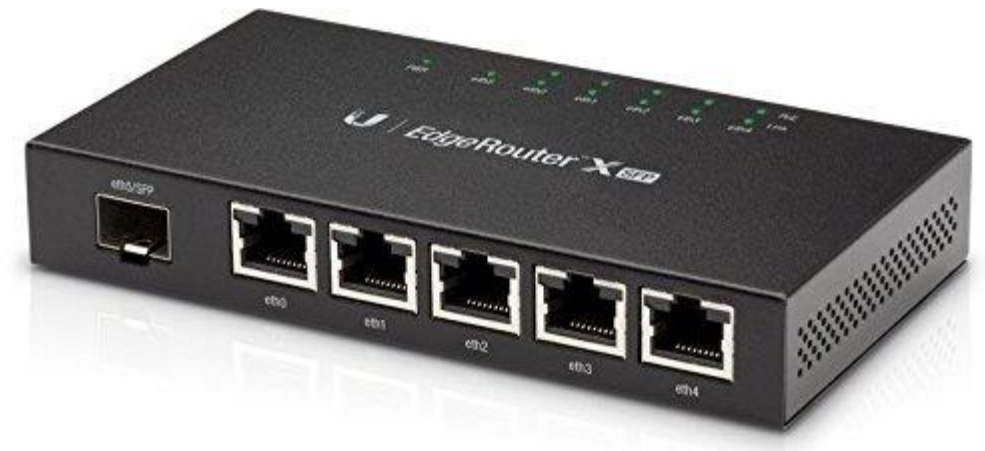

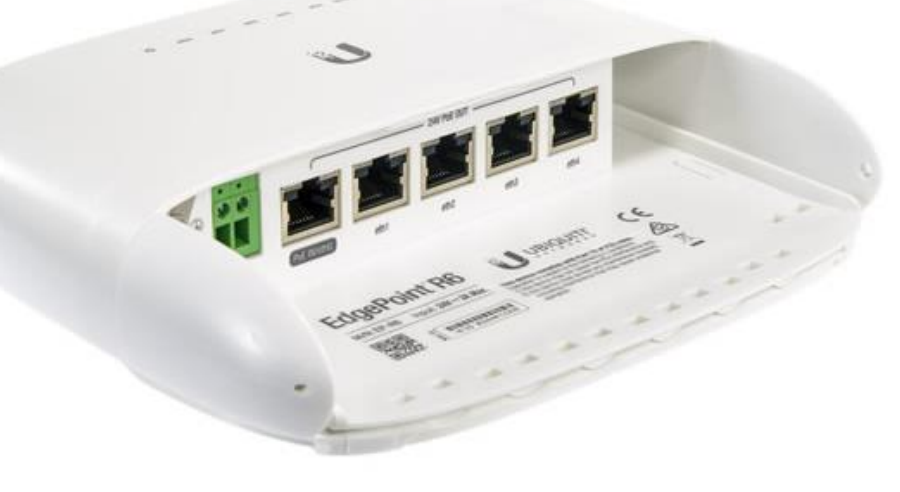

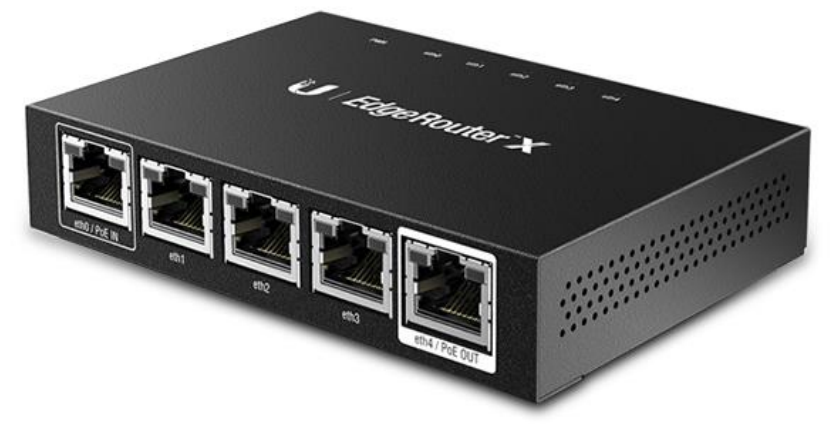

2x880MHz **256 RAM** 256 Flash

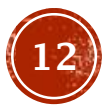

# EDGEROUTER-X BEI OXFF

### **Geschätzte Vorteile**

- OLSR mit nur 1 IP (vs. eine/zwei pro Antenne)
- Preis: leistbar: EUR 55 oder EUR 75
- • Out-of-the-Box: kein Flashen von Custom-FW benötigt (Garantie, Reset, Wiederverkauf, Hersteller-Updates,...)
- Ausreichend Power: 330mbps "von links nach rechts"
- Individualisierbar
	- Wizards von Jedermann
	- • Linux dpkg
- Dual-Wan, NAT und Transit, Tunnel,...

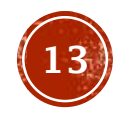

# EDGEROUTER-X BEI OXFF

### **Bekannte Drawbacks**

- Preis: EUR 55 oder EUR 75 (alles ist relativ)
- • Bastler (TFTP, LEDE-Flashen) müssen Gerät öffnen um TTY-Interface zu verbinden
- Kernel unterstützt 4in6–Tunnel derzeit nicht (native OLSRv1/IPV4 nötig, wird parallel zu OLSRv2/IPv6 gefahren)

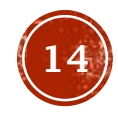

# EDGEROUTER-X STATISTIC

- Derzeit 79 EdgeRouter in Betrieb mit EdgeOS
- Nur 7 mit Firmware älter als v1.9.0
- - - - - - -• 51 EdgeRouter X-SFP
- 18 EdgePoint R6, 1 R8
- 6 EdgeRouter X
- 1 ERPoe5, 1 ERLite  $\mathbb{R}^n$

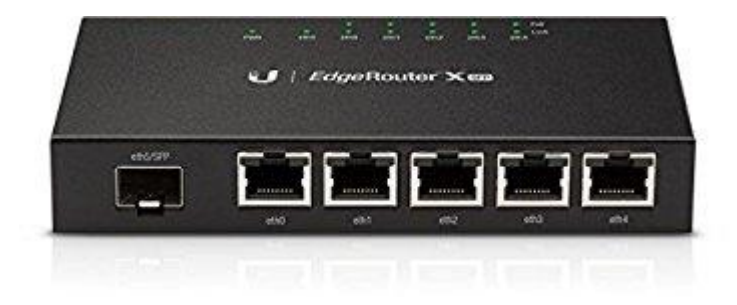

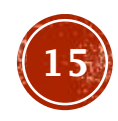

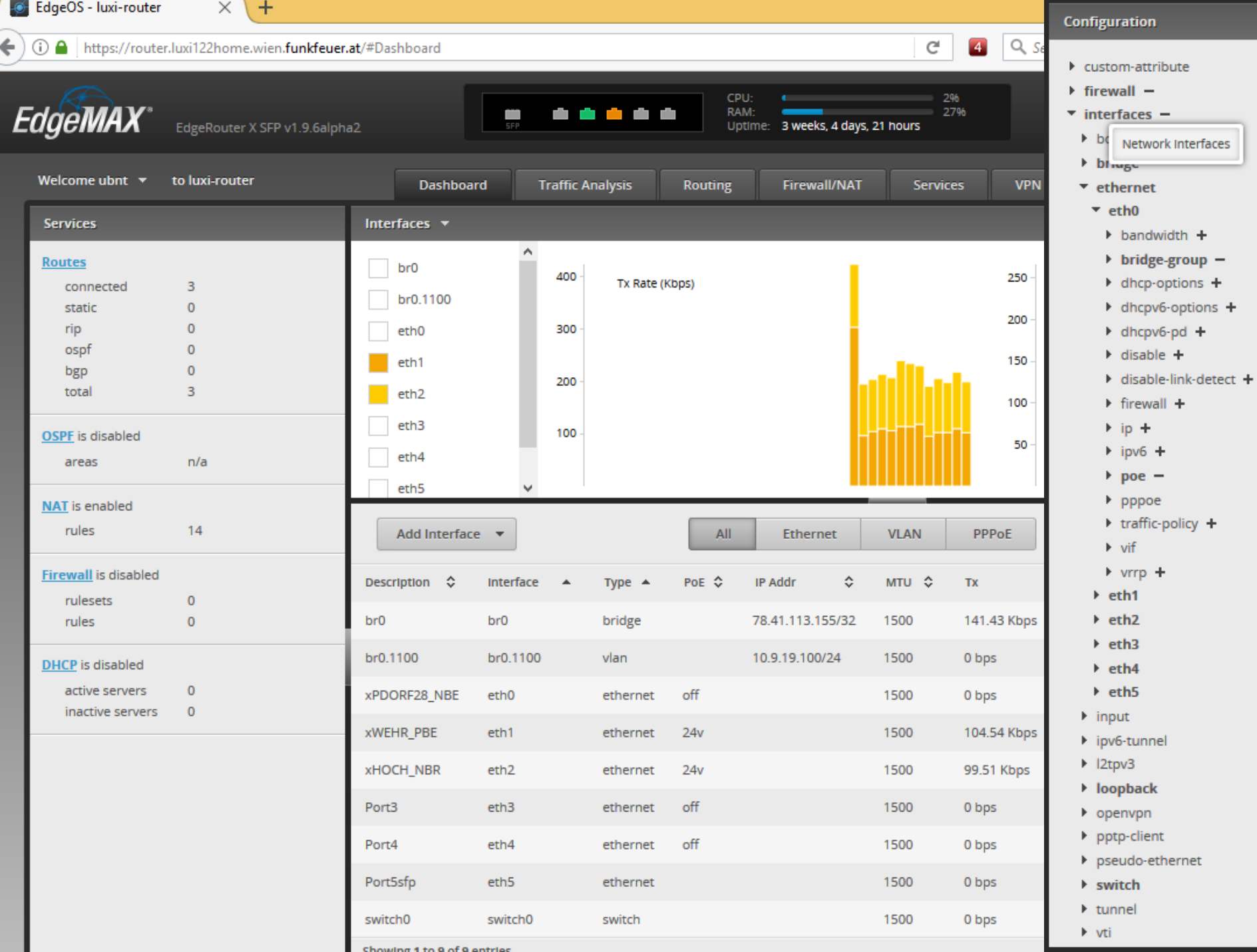

--

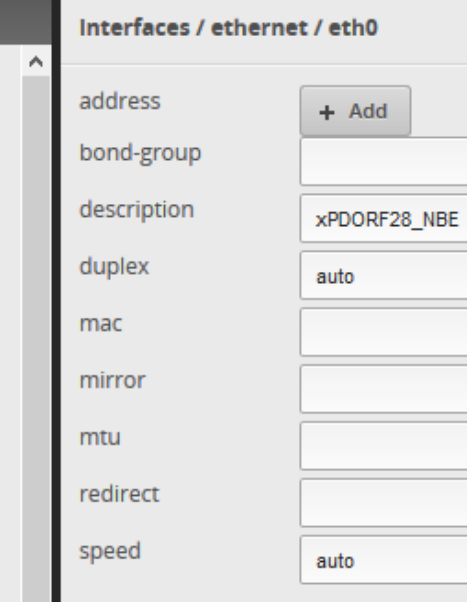

 $\Box$ 

 $\mathbbmss{0}$ 

 $\mathbf 0$ 

 $\mbox{\bf 0}$ 

 $\mbox{\bf 0}$ 

 $\mathbbmss{0}$ 

 $\mathbf 0$ 

 $\mathbf 0$ 

m n

a.

Ø Discard **B** Preview

 $\mathbf{v}$ 

Einstellungen für Betrieb bei Funkfeuer mit OLSR [PDF-Beschreibung C.Lösch]

- Bridge br0 kombiniert alle Ethernet-Ports mit OLSR-Nachbarn, hält Public-IPv4
- Client-Isolation mittels ebtables -P FORWARD DROP
- br0.1100 oder br1 mit 10.x.y.100/24 als Management-Netz für Antennen, xy: Node-ID
- Managen der Antennen via Portforwarding oder PPTP
- OLSRy1 installiert sich als Wizard inkl. GUI
- - - - - - - -• OLSRy2 installiert sich als Wizard inkl. GUI legt IPv6-Adressen aufs loopback-Interface an.
- LAN-Interface wird aus br0 rausgelöst oder als vlan angelegt
- Optional: Wizard für LetsEncrypt-SSL und Status-Page/-API

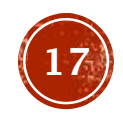

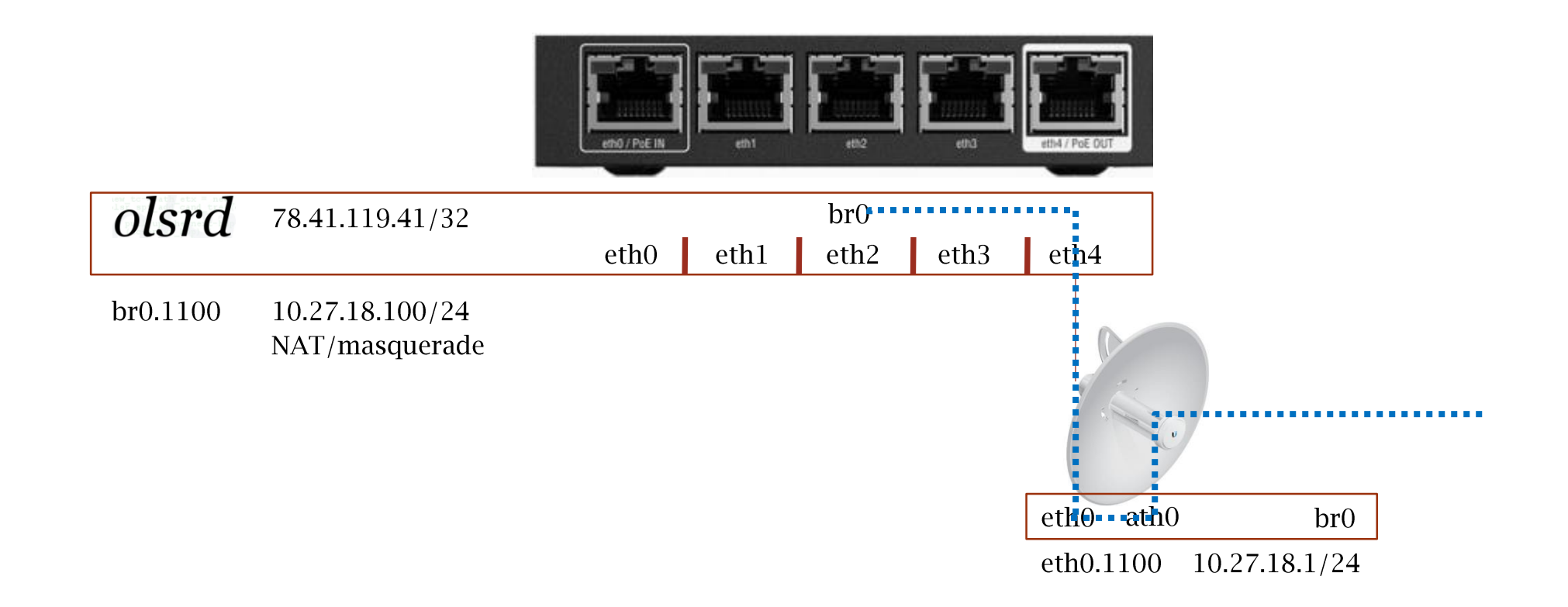

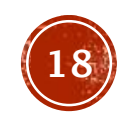

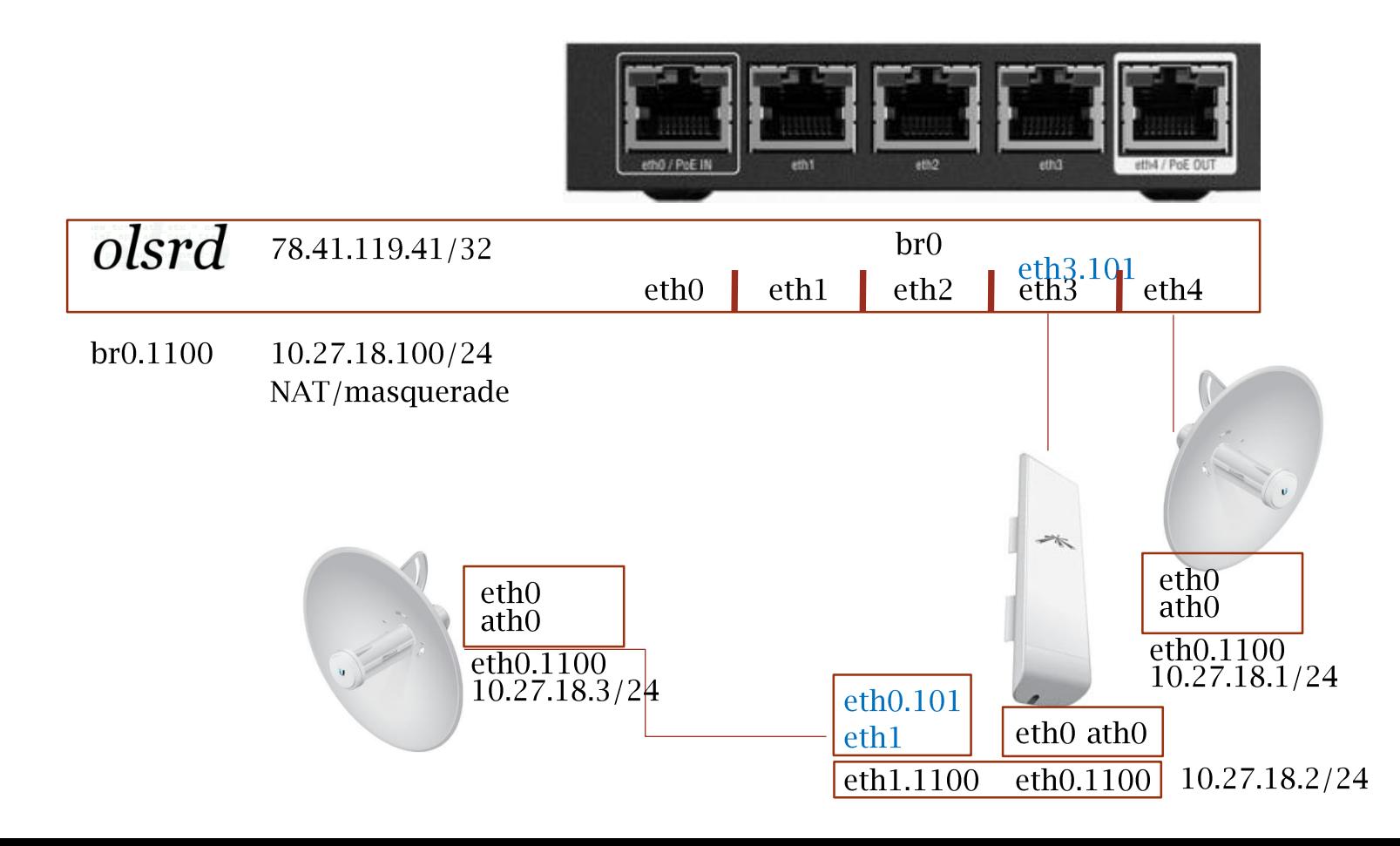

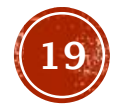

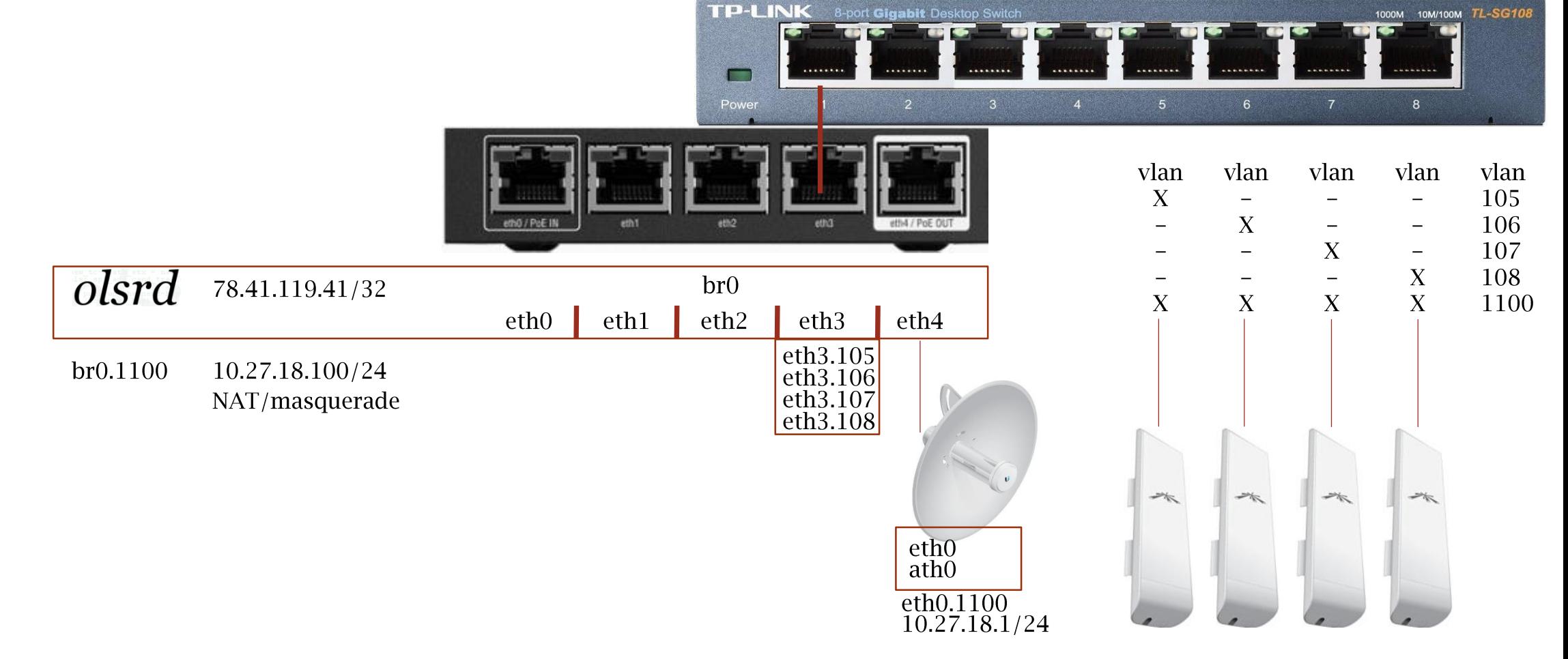

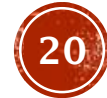

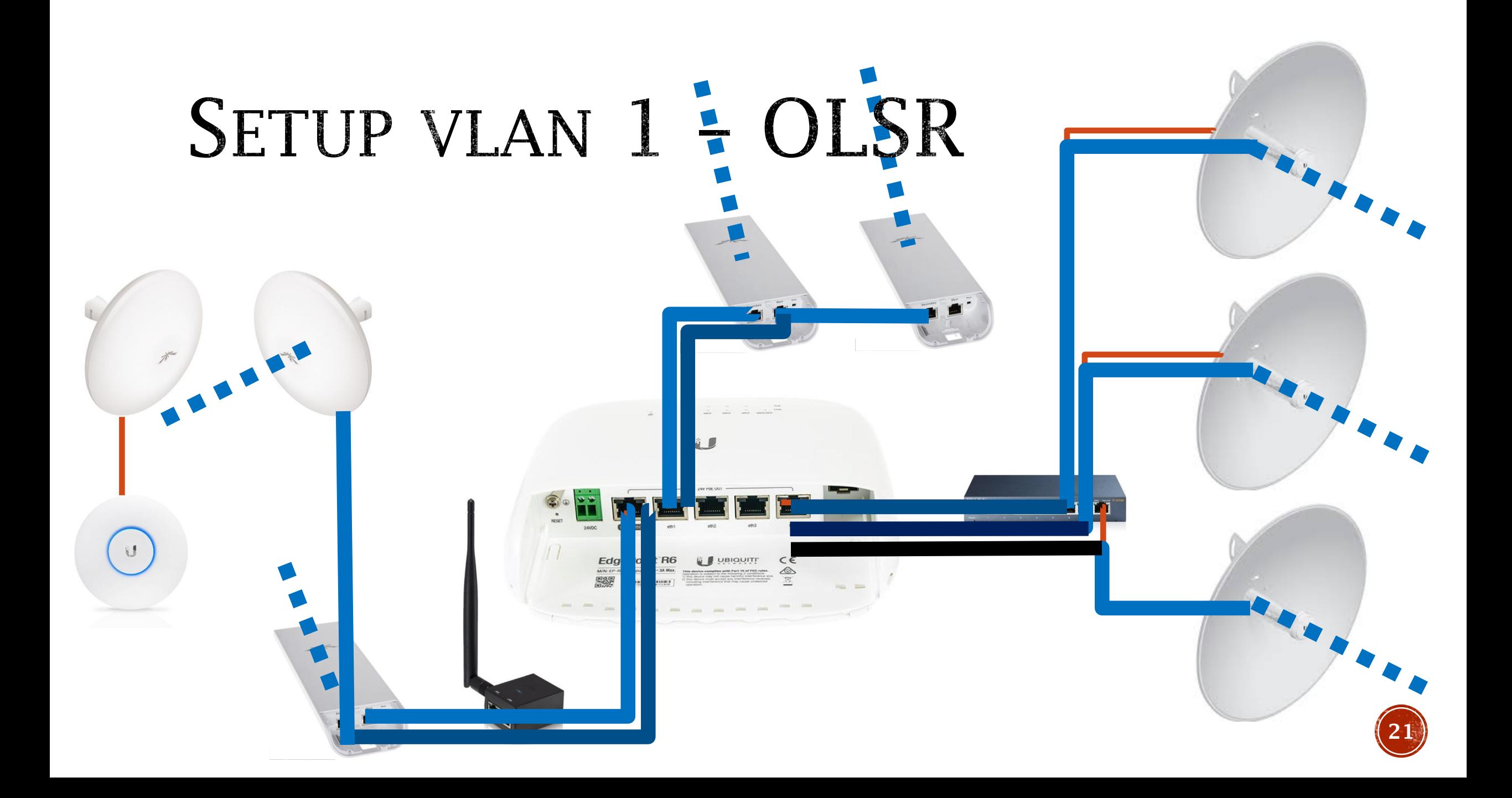

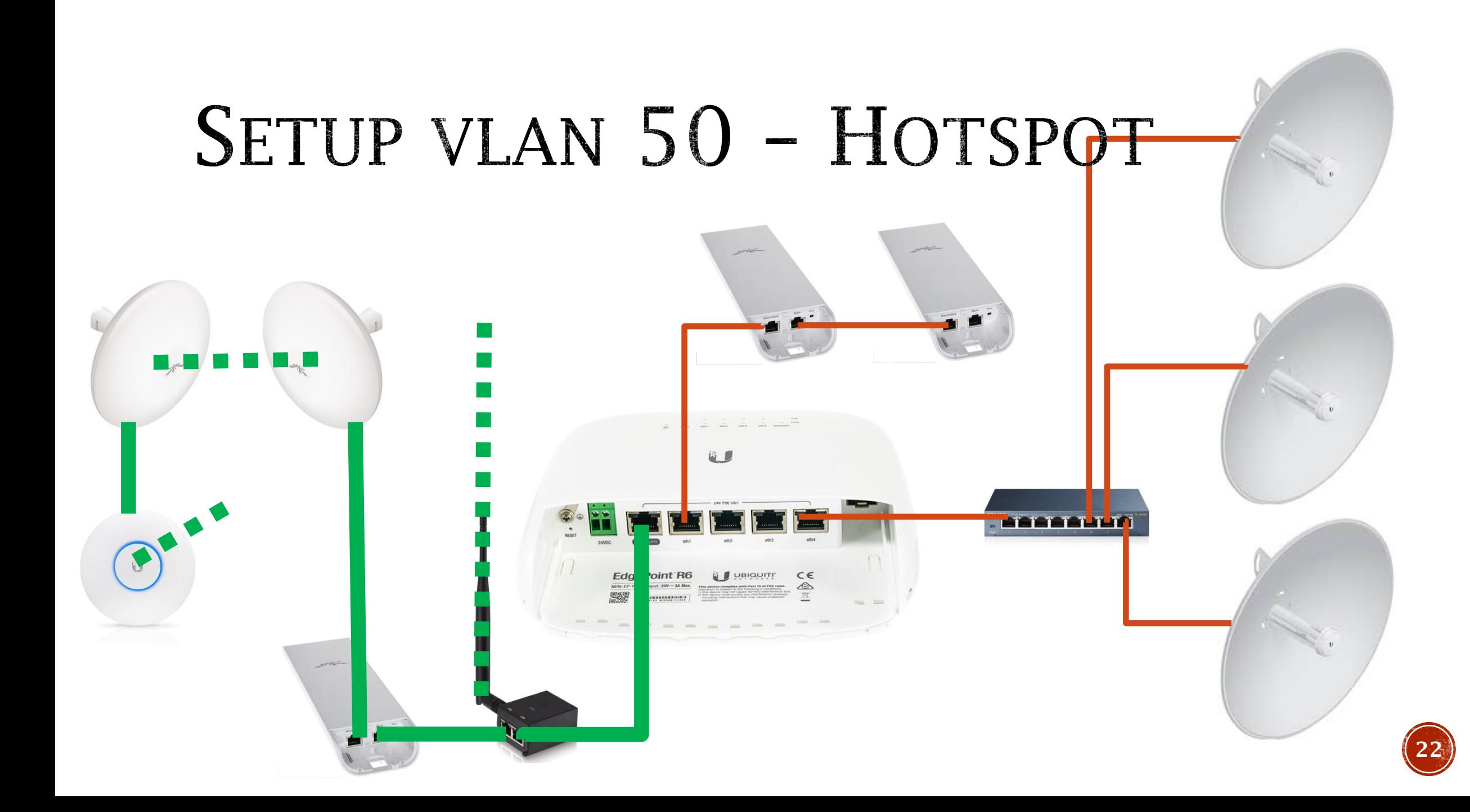

### CLI

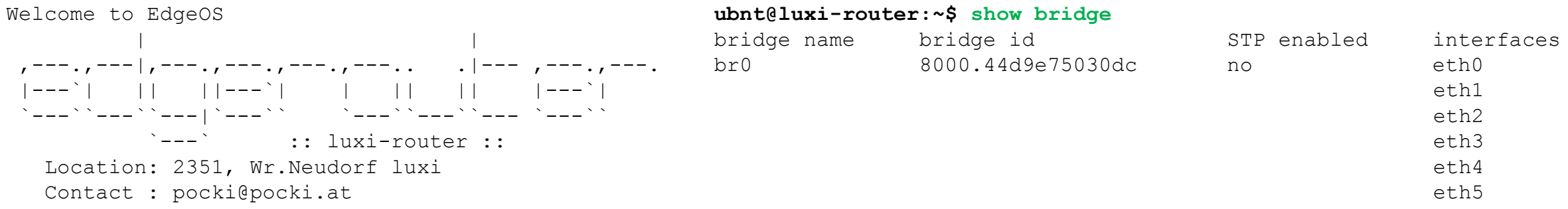

Linux luxi-router 3.10.14-UBNT #1 SMP Wed Mar 1 04:45:36 PST 2017 mips Last login: Wed Apr 26 08:11:45 2017 from router.wehr24.wien.funkfeuer.at

#### **ubnt@luxi-router:~\$ ubnt@luxi-router:~\$ show interfaces**

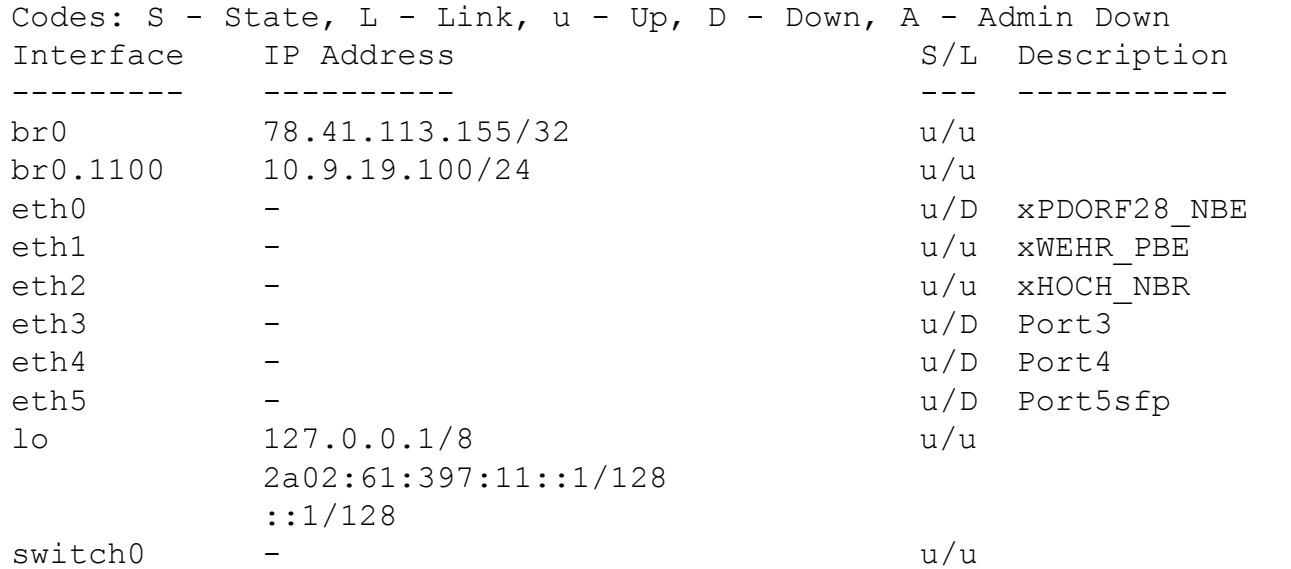

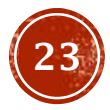

### CLI

#### **ubnt@luxi -router:~\$ :~\$ df -router:~\$**

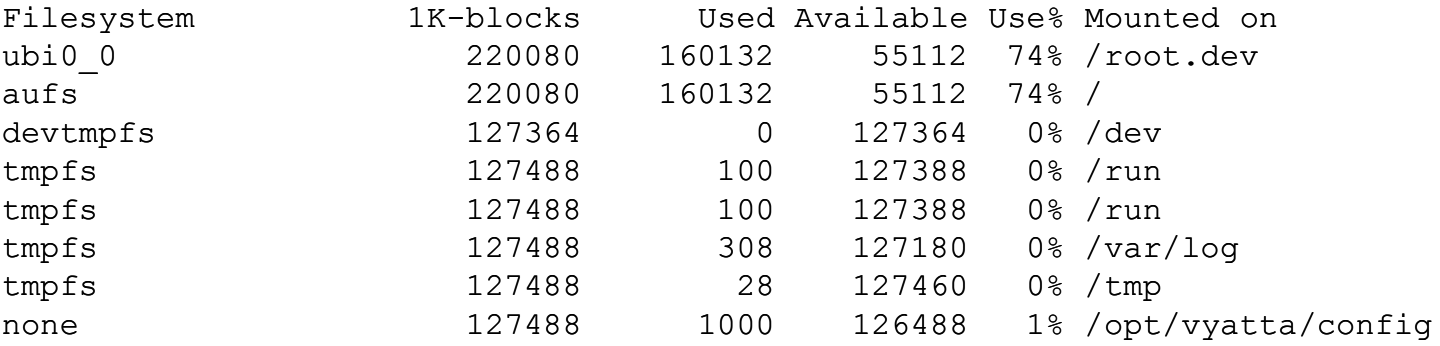

#### **ubnt@luxi -router:~\$ -router:~\$ ls -al /config**

#### total 28

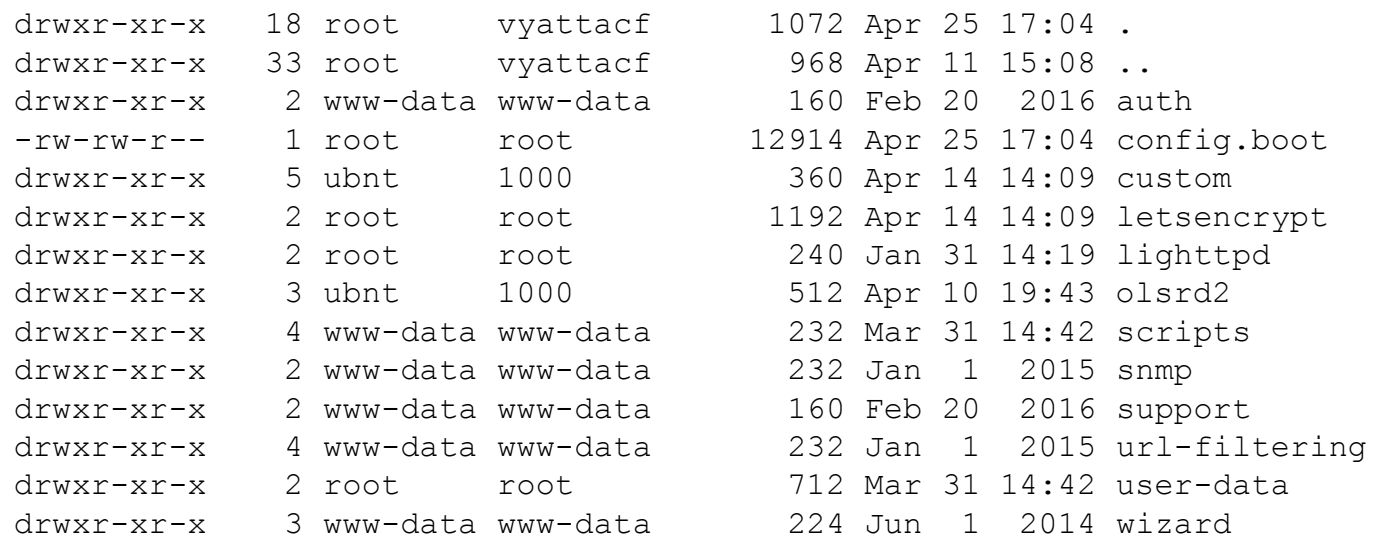

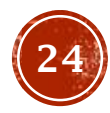

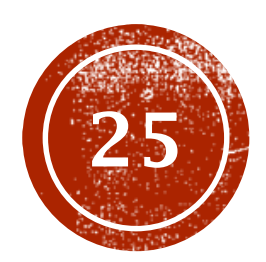

# (25) WIZARDS

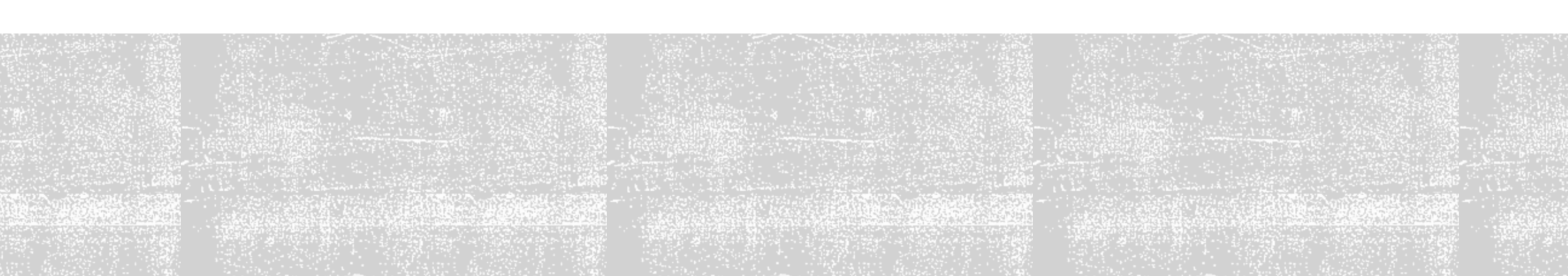

#### EdgeMAX Wizard "OLSRd\_V1" created 2016 by Onetrix.net for FunkFeuer.at Version [cpo0903f/20170414]

#### **Optimized Link State Routing Protocol**

The OLSR.org OLSR Daemon (olsrd) is an implementation of the IETF RFC 3626: Optimized Link State Routing Protocol. OLSR is an IP routing protocol optimized for mobile ad hoc networks, which can also be used on other wireless ad hoc networks. As such it allows mesh routing for any network equipment.

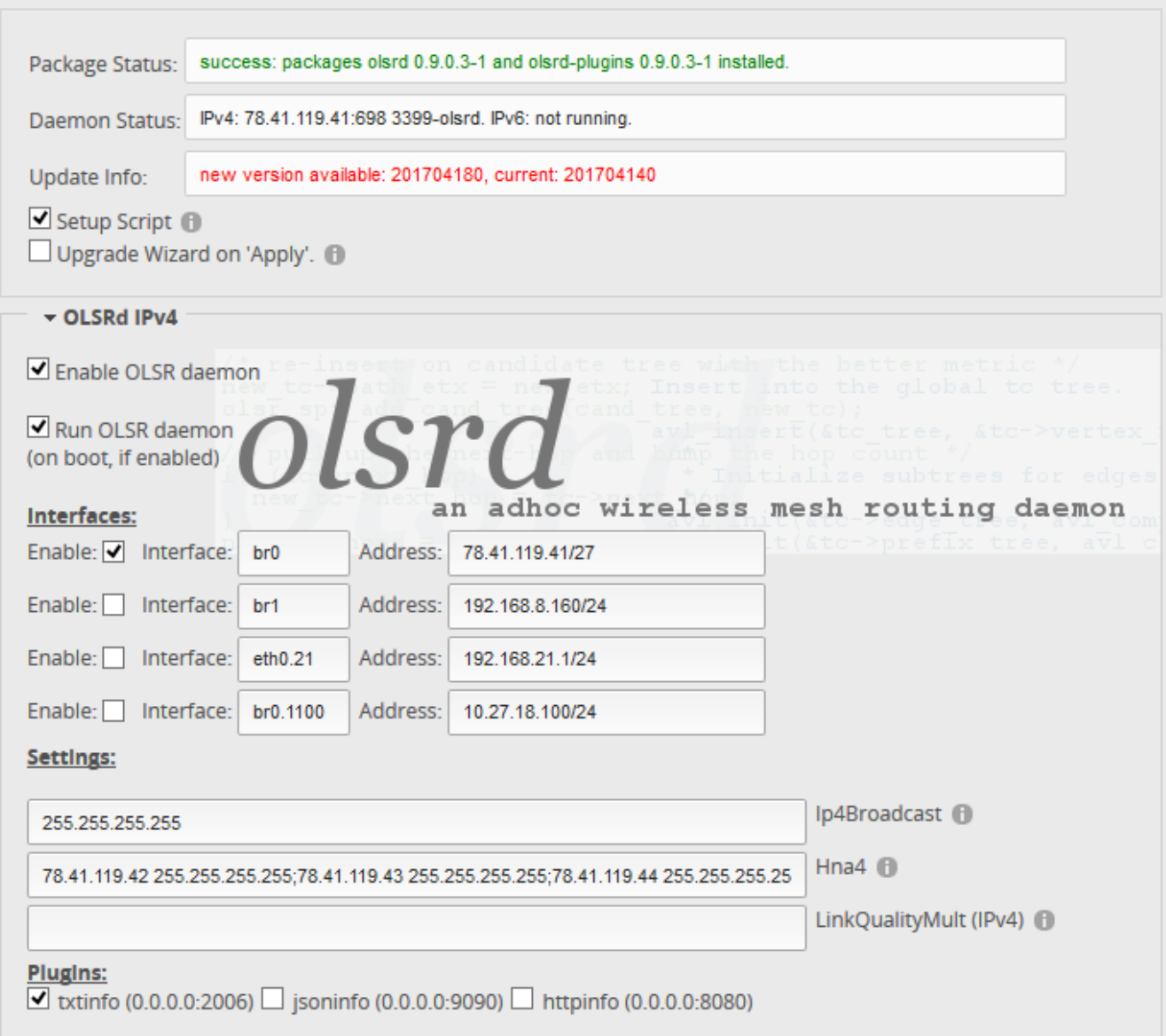

### OLSRD\_V1

Installiert daemon Managed daemon/plugin settings Client-isolation mit ebtables Hna und LQ settings Setup-Script überlebt FW-Update

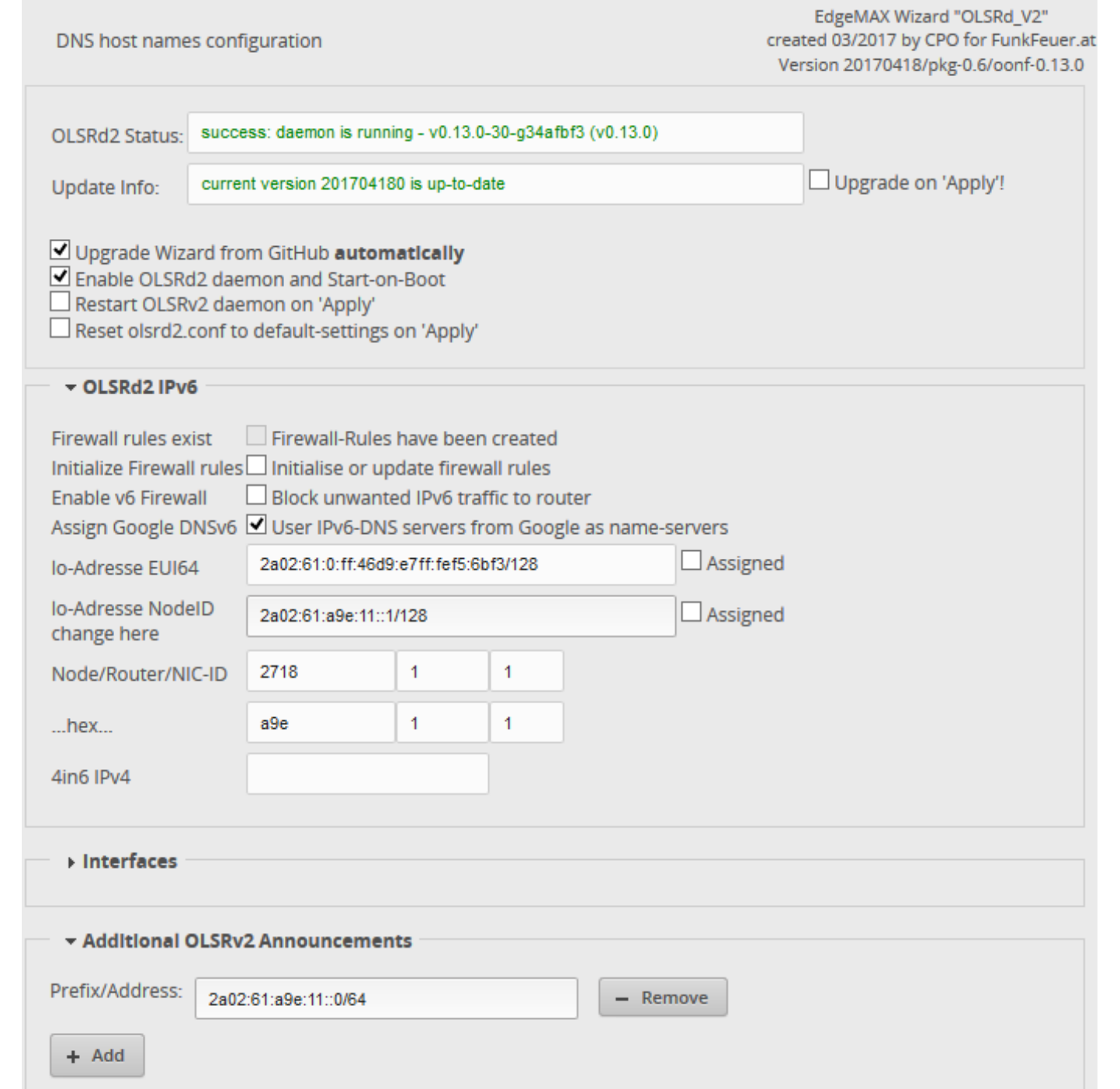

### OLSRD\_V2

Installiert daemon überlebt FW-Update Konfiguriert IPv6-Adressen **Managet LAN-Announcements Managet local Routeradverts Aktiviert Firewall** 

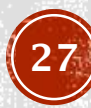

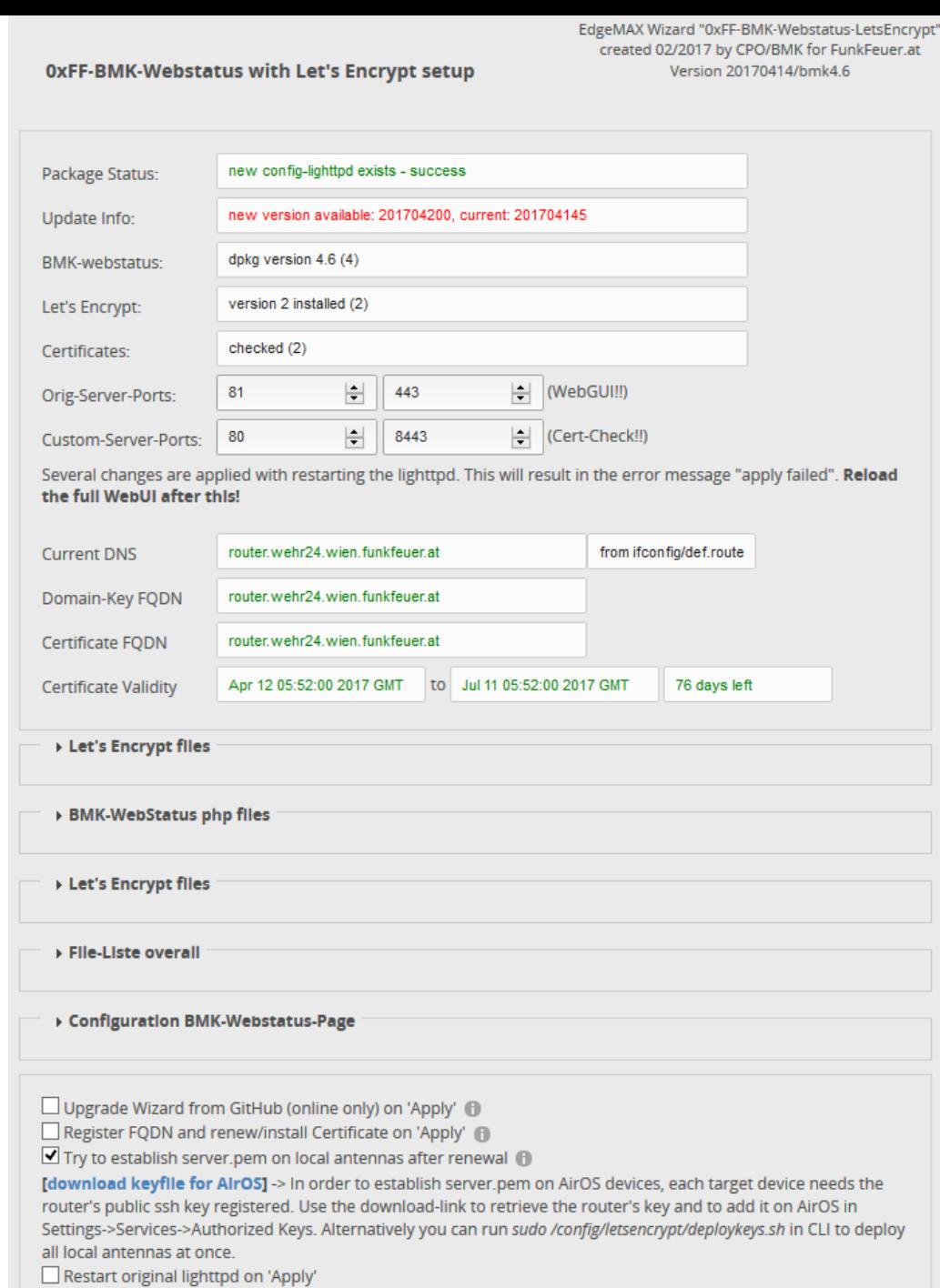

Restart custom lighttpd on 'Apply'

### **LETSENCRYPT**

Erstellt/registriert Certificates **Erneuert Certificates per Cronjob** Verteilt Cert. Zu AirOS-Geräten

**Installiert BMK-Webstatus Managet Webserver-Ports** 

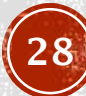

EdgeMAX Wizard "ER-wizard-AutoUpdate" created 04/2017 by CPO/BMK for FunkFeuer.at Version 201704120

#### AutoUpdate

current version 201704230 is up-to-date Update Info:

Upgrade Wizard from GitHub (online only) on 'Apply' (

Upgrade Wizard from GitHub automatically (just this AutoUpdate-Wizard, not the individual Wizards) (

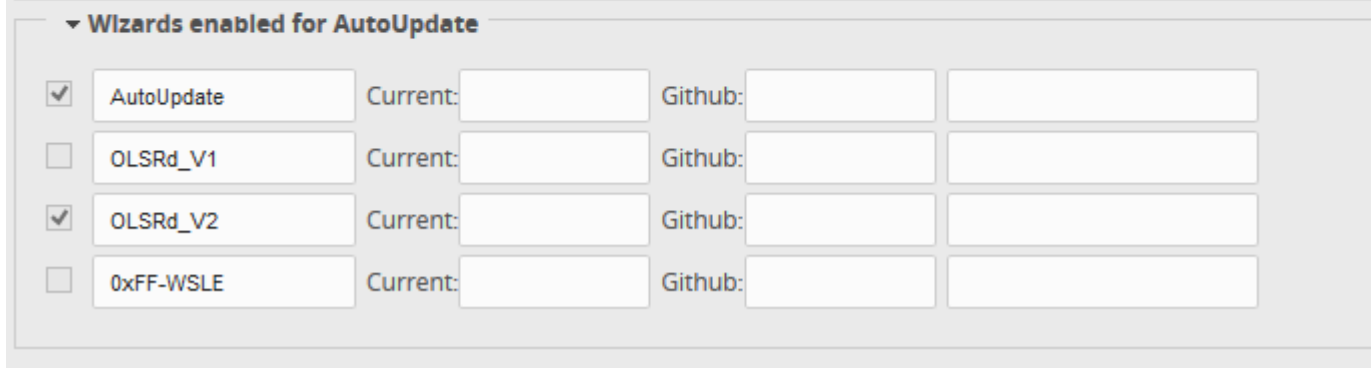

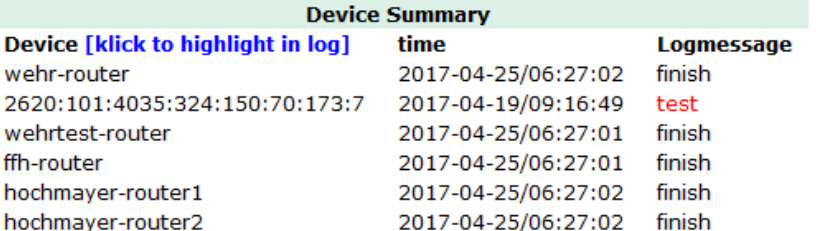

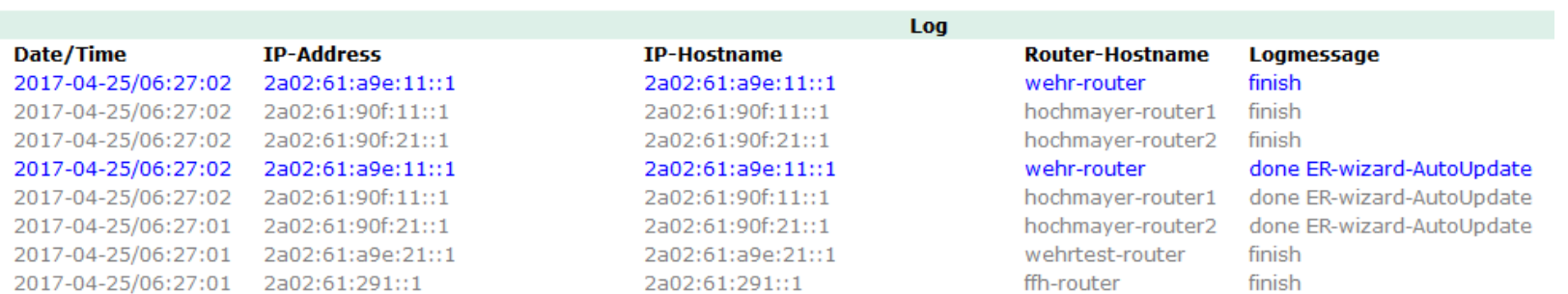

### **AUTOUPDATE**

Prüft täglich auf neue Versionen Installiert updates per Cronjob Logging zu externem Server

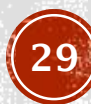

## WIZARDS

### wizard.html

**HTML GUI** Forms-Elemente Listen, Add/Remove Javascript

### wizard-run

Shellscript

Liefert json-output für HTML-<br>Forms-Elemente

- $\text{-} load()$
- $apply()$

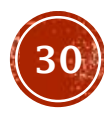

# WIZARD OFFLINE INSTALL

#### #!/bin/bash

## do thinks in any case!

#### #base64begin # perfect location for one-time installation stuff

echo "7zik2wnpJteU1/sXrDy+qMZ09aSU7vH6qbQen4B0Z+aX1/t3cP0j0LMhU/yZWZc4juak8s eIR71ZTuak95ul+0X/OykWxmWSI+sCyVyGai+IRbq9HukeqT8UxsjX6Epzmb+jB1tMDv/vvv1+/w k+/68/J7WlqW33vPitByeL8iFGq5l2qrVMA0r9C/r1yS30q215/RNJJJpXJ26Zzi//30f3I41v8h  $e/xD9v/y++6/I/U/A+ZS9vhH/f/R76PfR7+PfvD7v0dDy1sASAOACq==$ " | base64 -d >/tmp/installpackage.deb

```
dpkg -i /tmp/installpackage.deb
```

```
# remove installtion block
sed -i '/^#base64begin/,/^#base64end$/d' $0
#base64end
```

```
load() f## do things to return json data
\mathbf{1}apply () \{## do thinks GUI returned on apply
\mathcal{F}
```
 $exist 0$ 

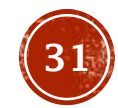

### WIZARDS - ANSÄTZE

- GUI So you want to add a feature to the EdgeMax Web UI?
- Anwenden und Speichern von EdgeOS Config
- Persistent Code Injection
- Offline-Install mittels base64 Paketen
- • Cronjob-Anlage
- "Upgrade-me" von Github, AutoUpdate
- LetsEncrypt-Renewal, SSH-Deployment zu AirOS-Geräten

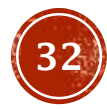

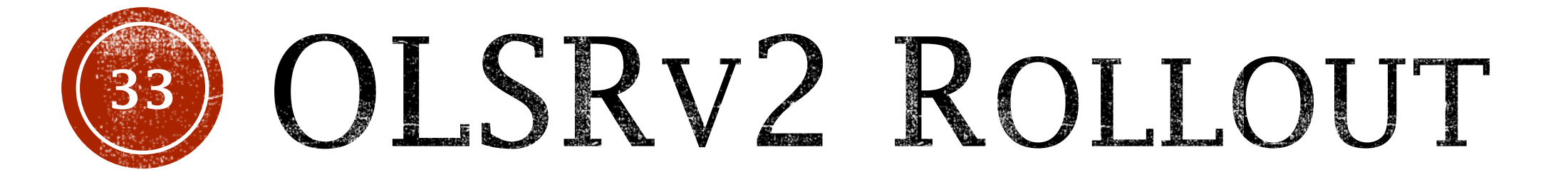

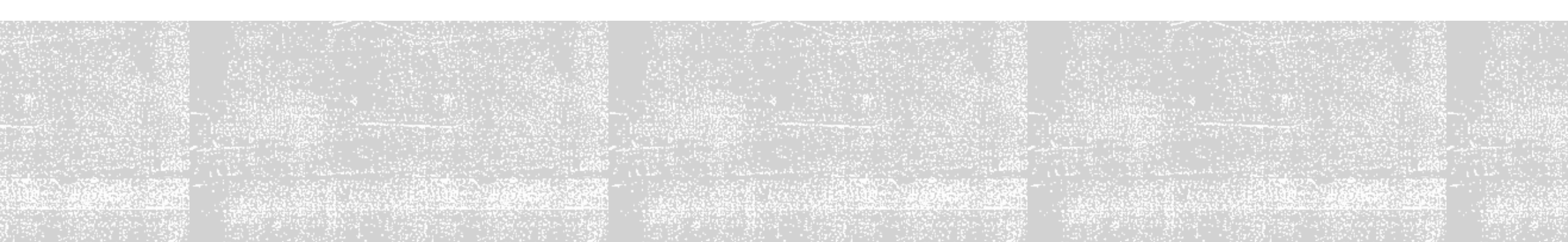

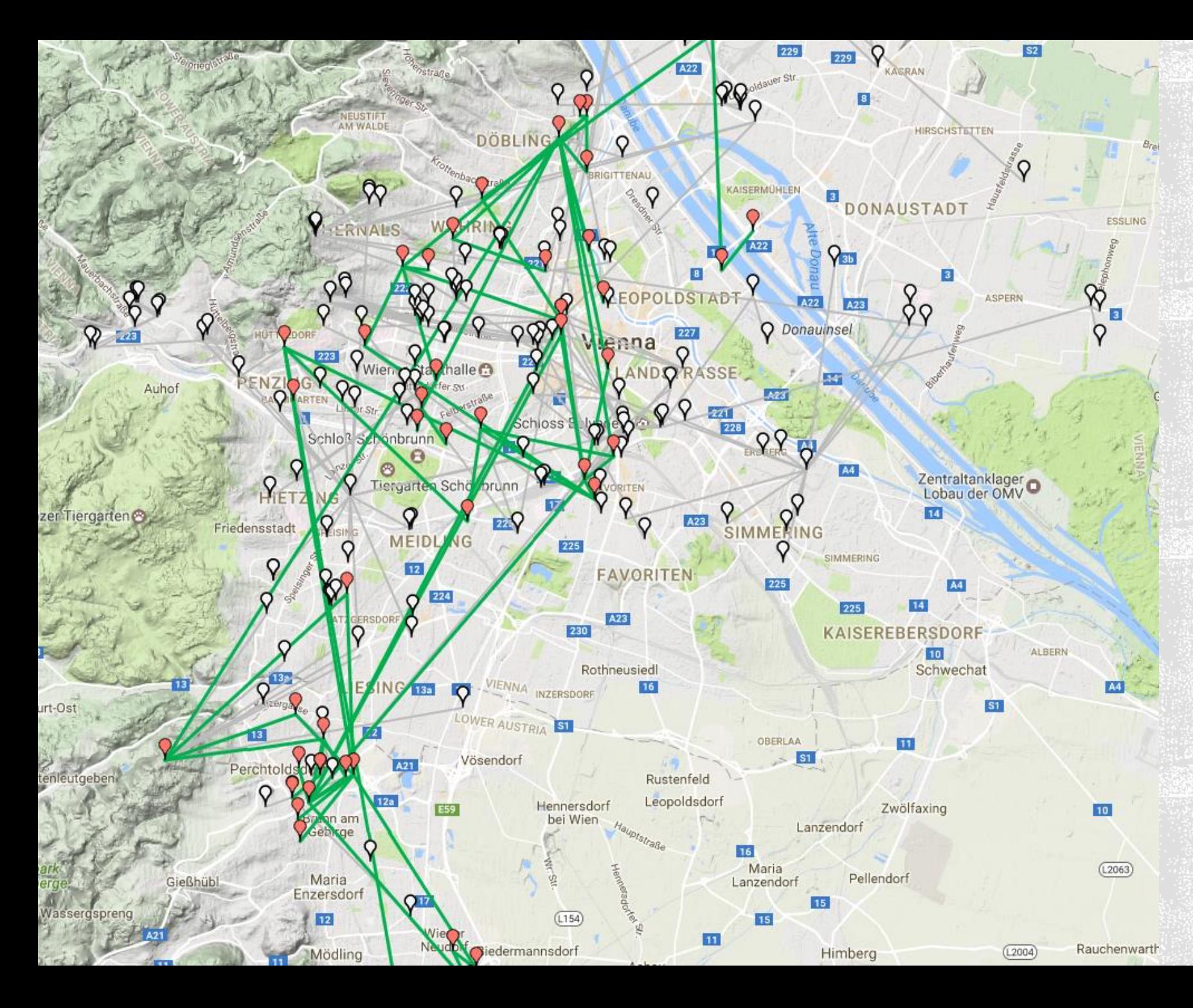

### IPv6@OLSR2

#### **Active nodes: 47**

jcn, pjsxjuh18, jed99, kryptaroof, metalab, nessus, 2345falke, goz19, hw, duer9, fl49, quell165, cza44, wuk, vor203, hnd1, bec2, fen42, we16, kr3, mh, ffh, frieden, kobe4, lax2, mzg32, pdorf28, gri106, eno, 2345donau, 2380hochmayer28, 2380grilanz, ows0, oswald5, td1, lsg33, luxi122home, wehr24, pdorf22, hag10, arn22, gri121, bal3, 2345wolf, fildan1, 2355riag, 2345gattringer85a

### CONFIG UND STATUS

ubnt@luxi-router:~\$ grep -vE "^#" /config/olsrd2/olsrd2.conf | sed '/^\s\*\$/d'

 $2a02:61:291:1$ 

 $2a02:61:6e1:11:1$ 

#### $[qlobal]$

failfast no fork yes lockfile /var/lock/olsrd2 pidfile /var/run/olsrd2.pid  $[log]$ file /var/log/olsrd2.log info main info http stderr true [telnet] port 2009  $[http]$ bindto 0.0.0.0 bindto  $: 0$ webserver /config/olsrd2/www port 8000

#### [olsrv2]

 $originalor -2a02:61:0:ee:1::0/80$ originator  $-0.0.0.0/0$ originator  $-i:1/128$ originator default accept forward hold time 50 processing hold time 30 tc interval  $5$ to validity 20

#### [interface=br0]

bindto  $-0.0.0.0/0$ bindto  $-:1/128$ bindto default accept [interface=lo] bindto  $-0.0.0.0/0$  $-:1/128$ bindto default accept bindto

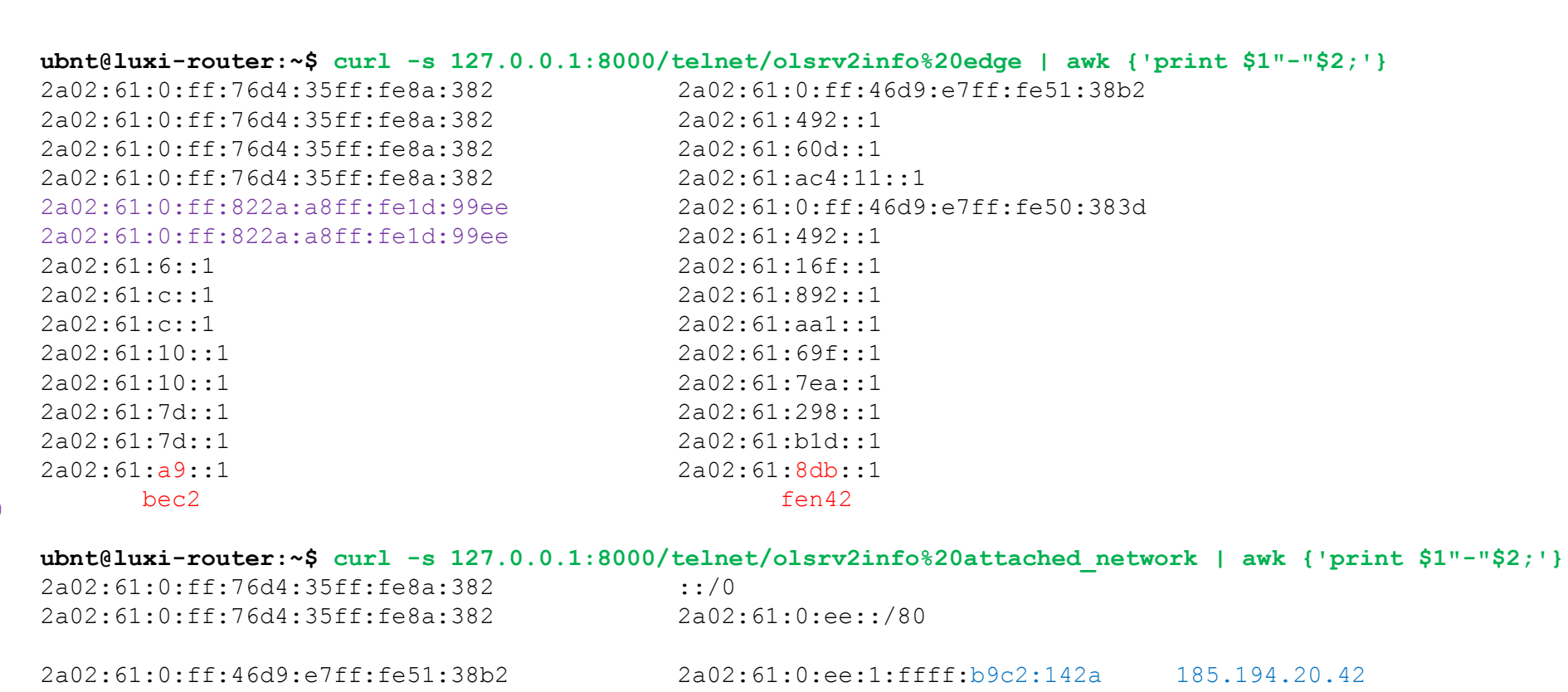

 $: b9c2: 142a$ 185.194.20.42 2a02:61:0:ff:46d9:e7ff:fe51:38b2  $2a02:61:a2::/48$ metalab 2a02:61:0:ff:822a:a8ff:feld:99ee  $2a02:61: a98::/64$ pisxiuh18  $2a02:61:1a1::1$  $2a02:61:1a1::/64$  $2a02:61:291::/64$  $2a02:61:3d8:11:1$  $2a02:61:3d8:11::/64$ 

 $2a02:61:6e1:11::/64$ 

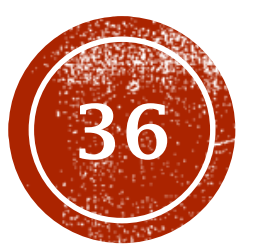

# (36) MONITORING

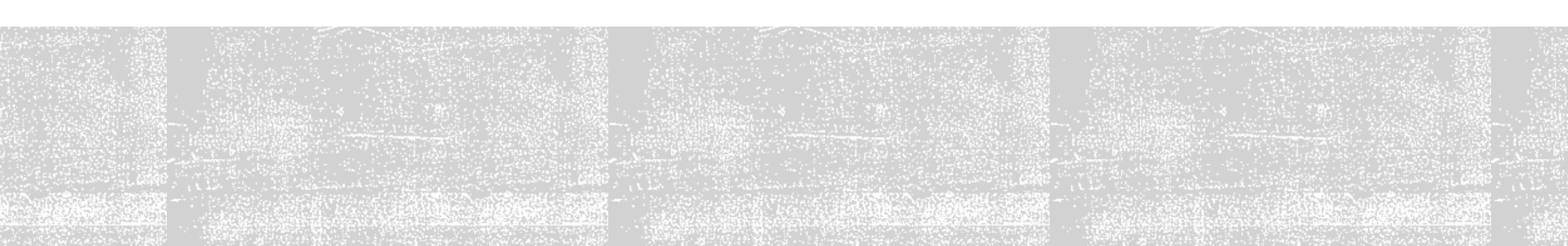

### SYSTEME

- Cacti
- - - - - - -**- UNMS**
- · airControl 2
- Status-Monitoring EdgeOS/AirOS
- Status-Monitoring olsr
- Alerting Prowl/Push
- Traceroute-Analyse

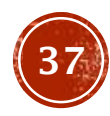

### CACTI - EDGEROUTER

#### Tree:Router-> Device:wehr-router

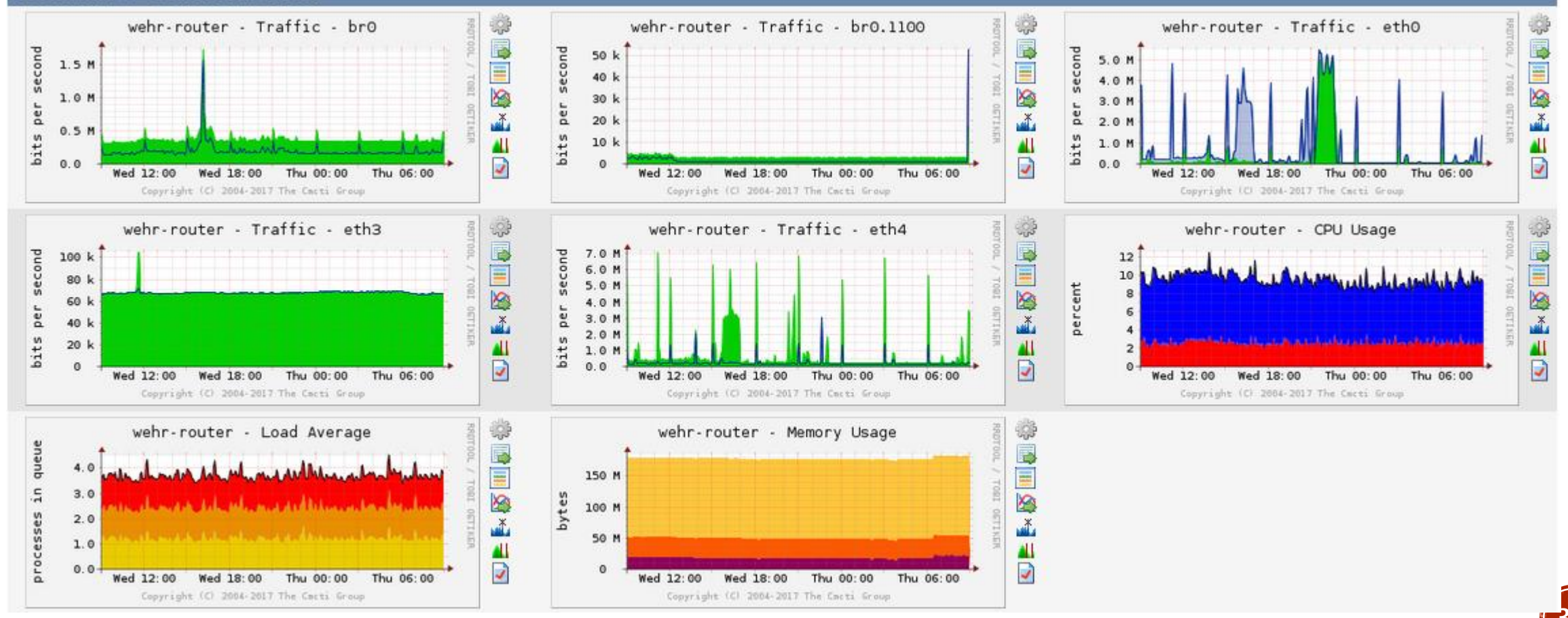

### CACTI - AIROS BRIGDE

#### Tree:AirOS-Bridges-> Device:donau-pbeac-luxi

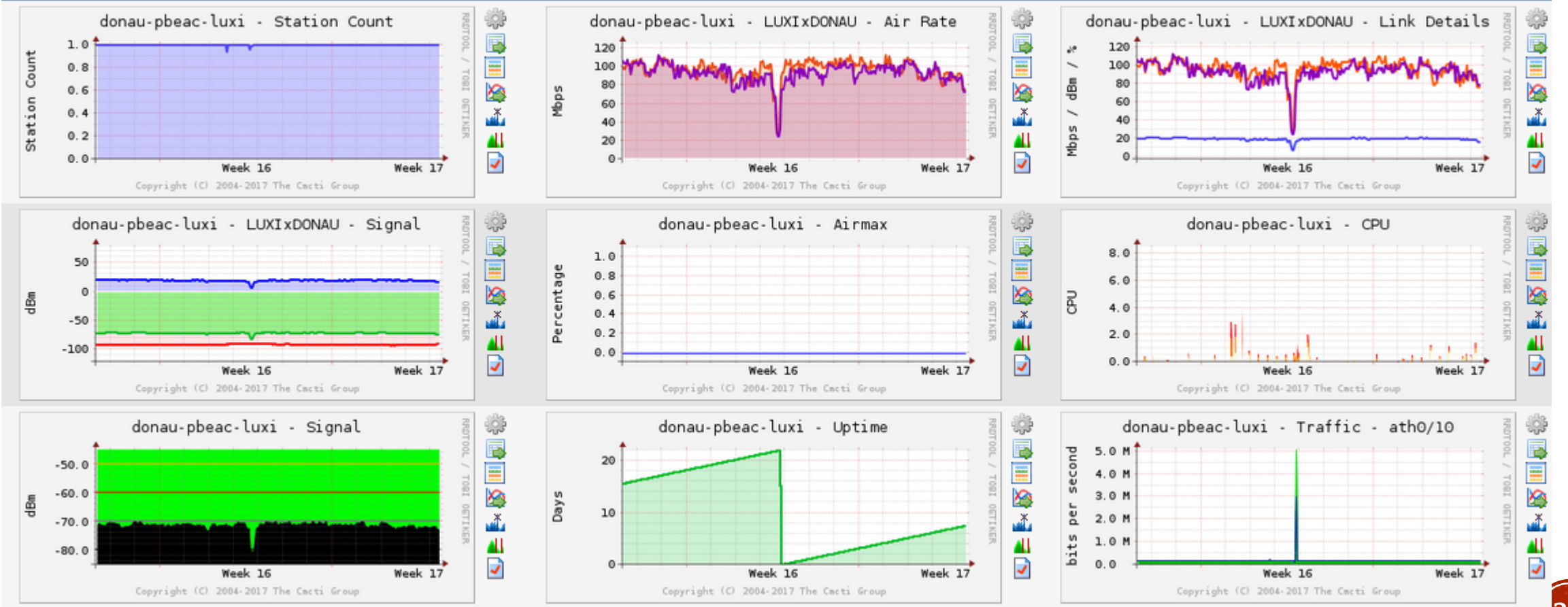

39

## CACTI - CPU USAGE AIROS

Showing All 29 Graphs

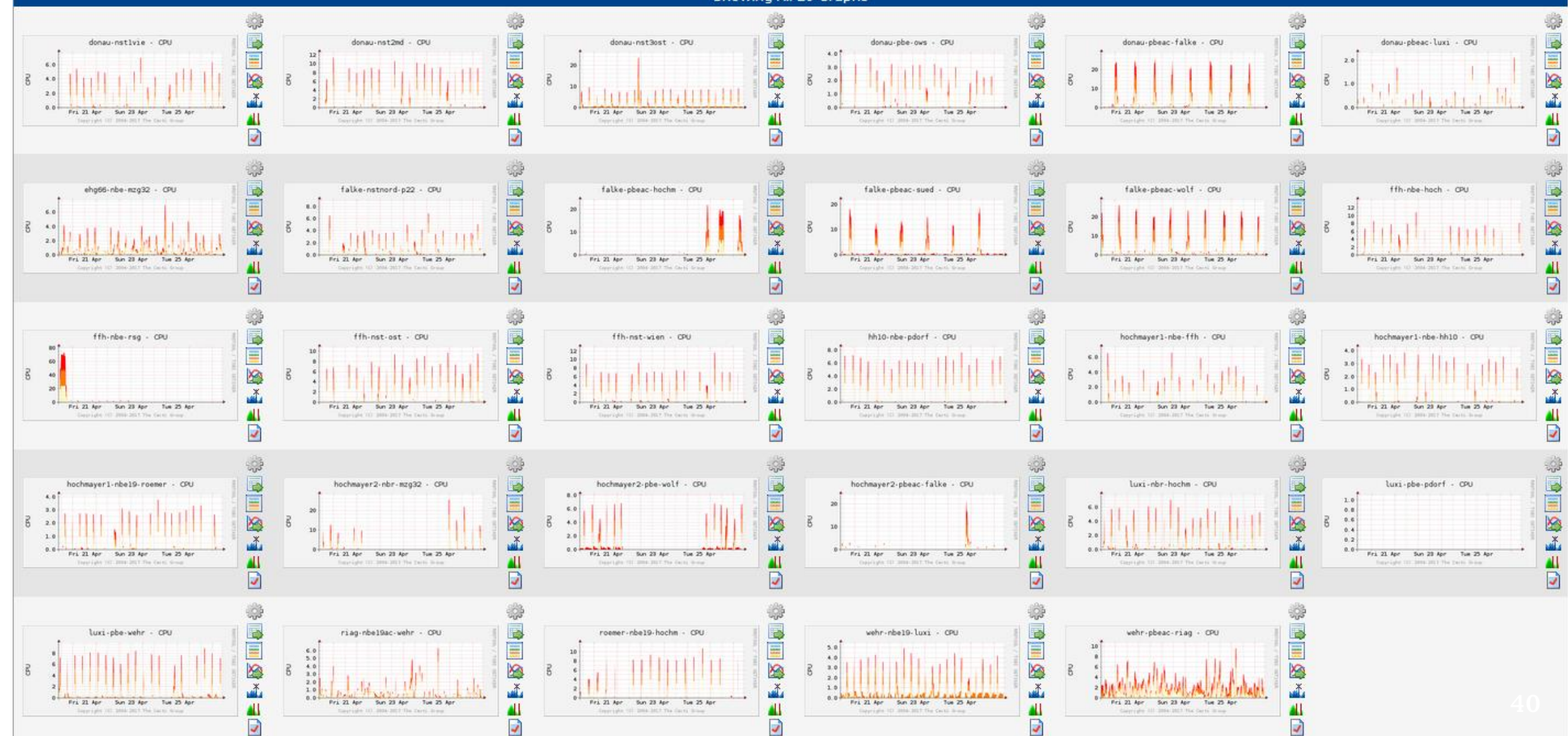

### **UNMS**

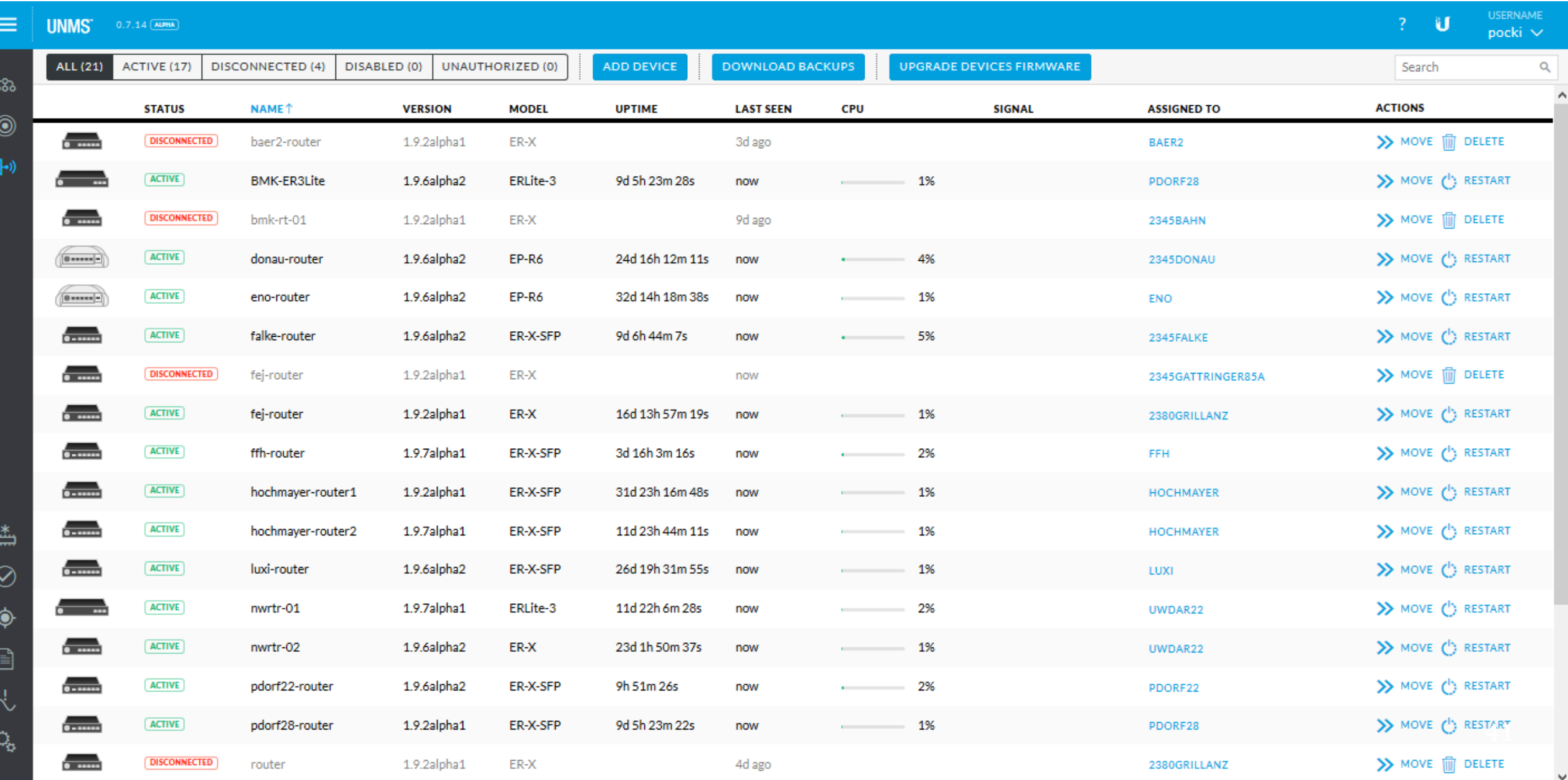

### **UNMS**

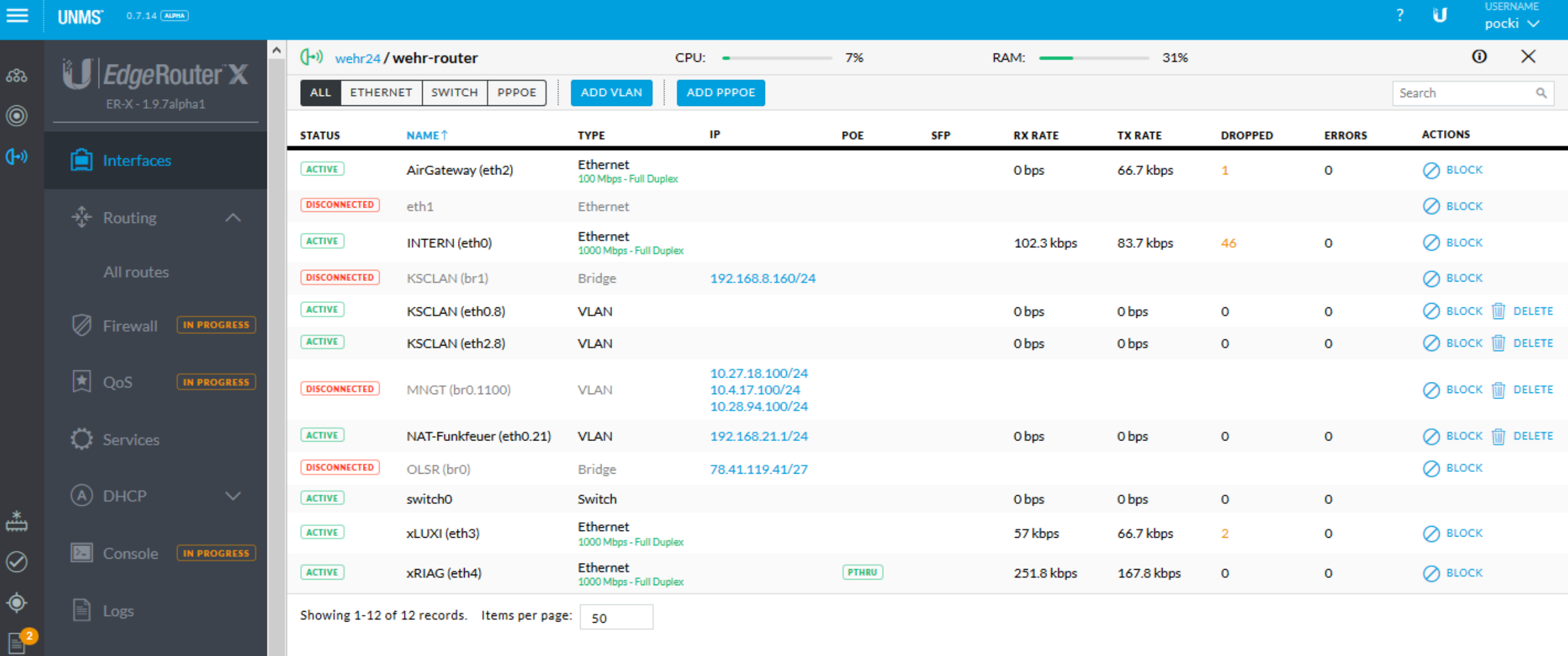

 $\Box$  Backups

 $\lambda^2$ 

 $\mathbf{Q}_{\!\scriptscriptstyle (\!\chi\!)}$ 

**Lul** Statistics

 $\Phi$ 

### **UNMS**

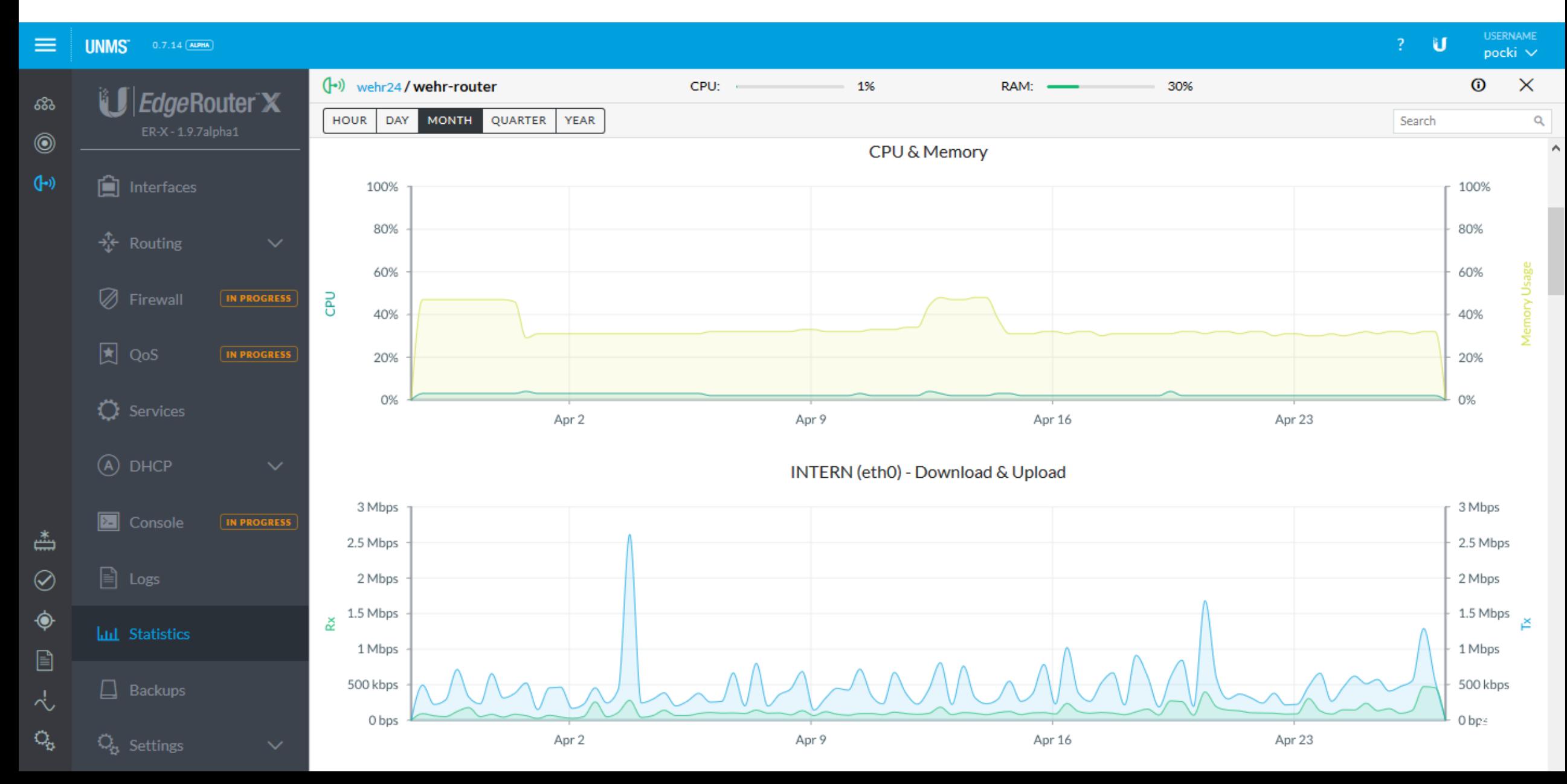

### AIRCONTROL 2

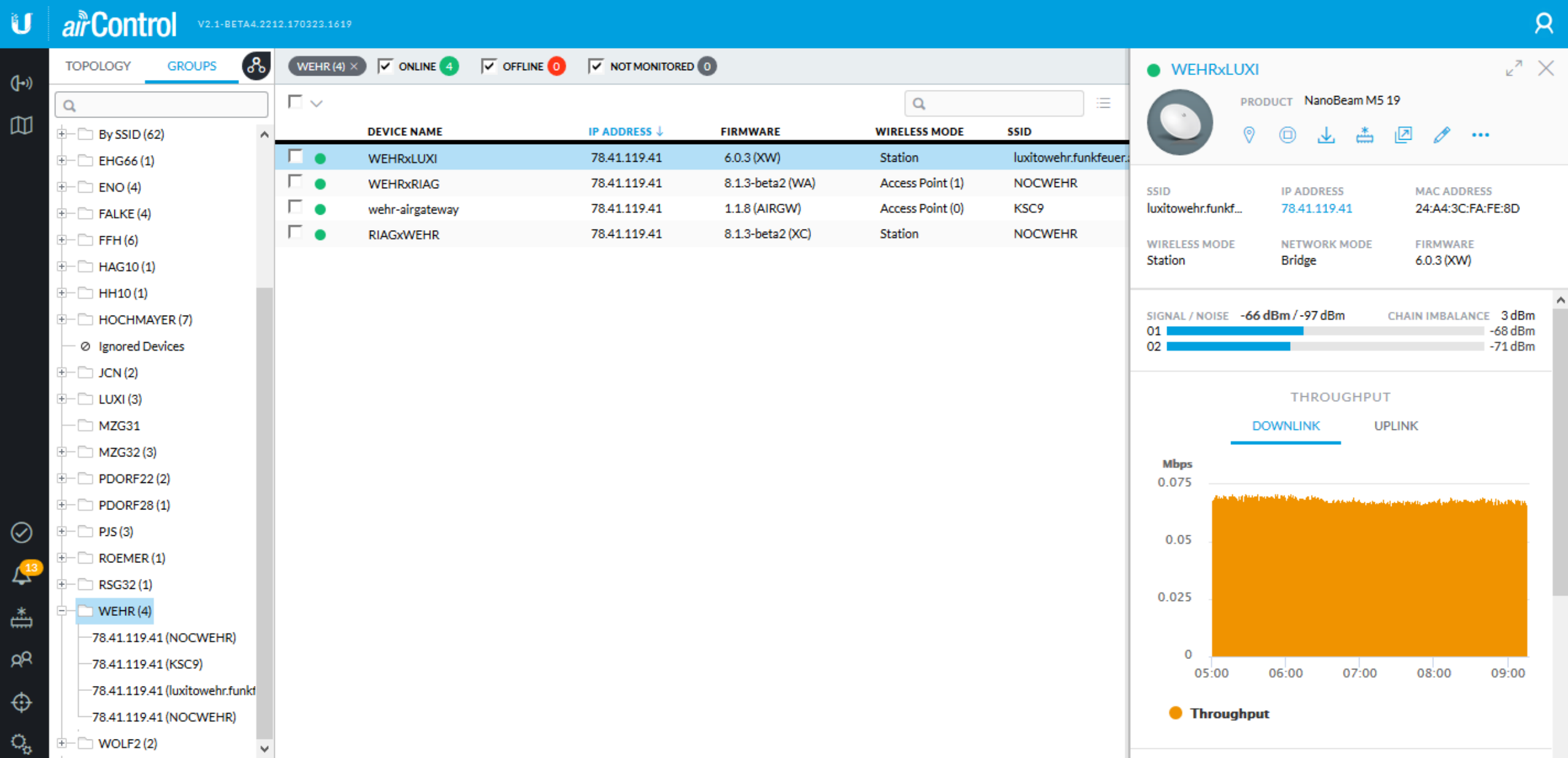

### UMOBILE APP

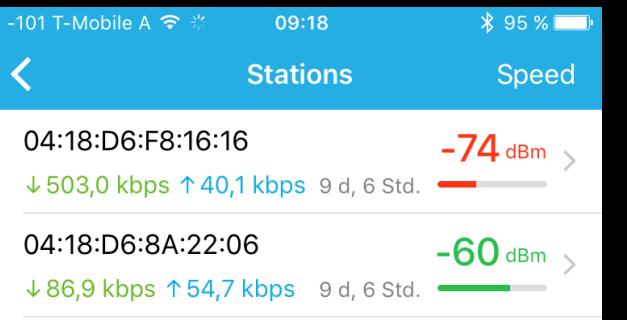

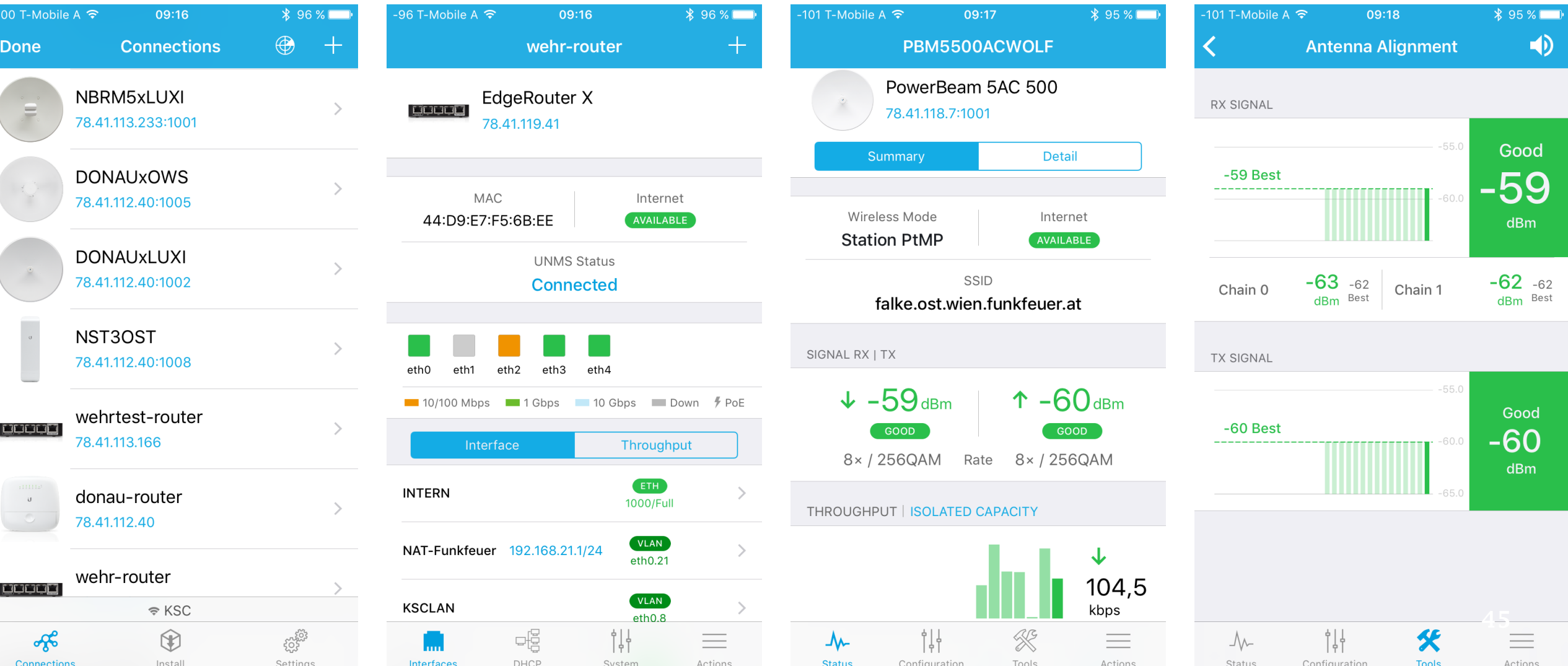

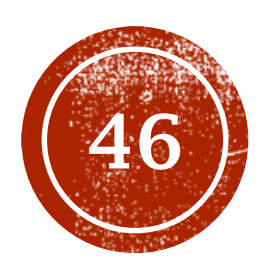

# MONITORING<br>SELFMADE - FEEL IT

## MONITORING UBNT

ubnt@wehr-router:~\$ /usr/sbin/ubnt-discover

Scanning...

]}

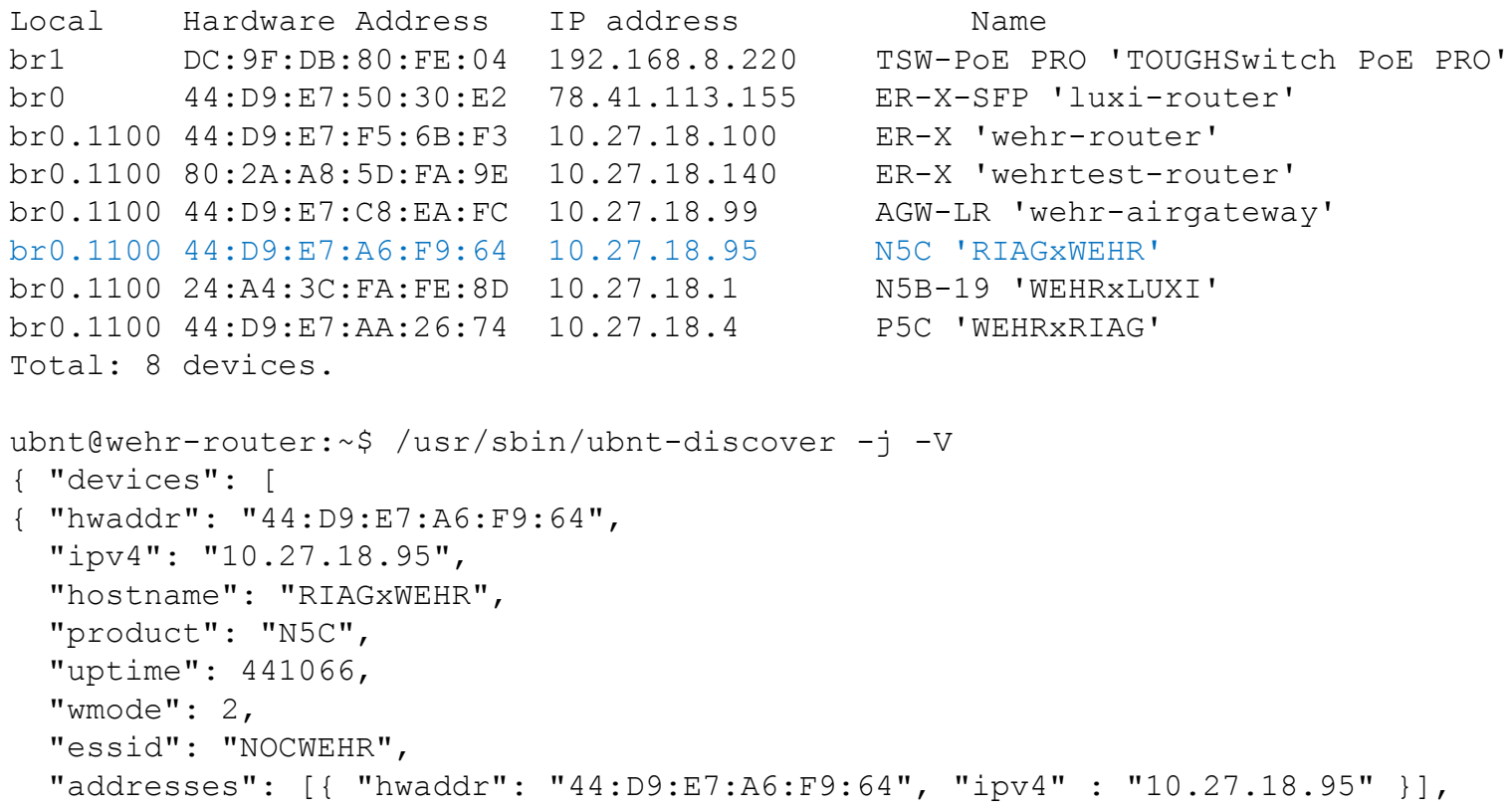

"fwversion": "XC.qca955x.v8.1.3-beta2.33689.170420.0858" }

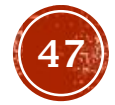

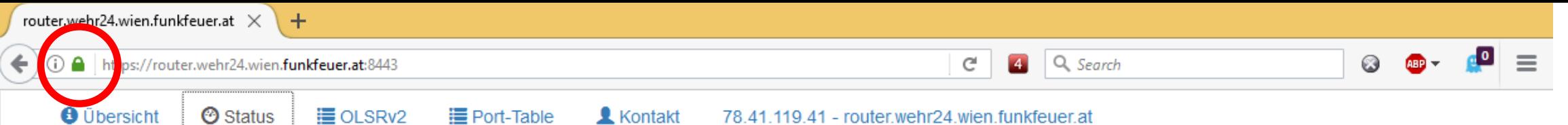

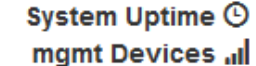

12:10:59 up 6 days, 17:05, 0 users, load average: 1.13, 1.20, 1.27

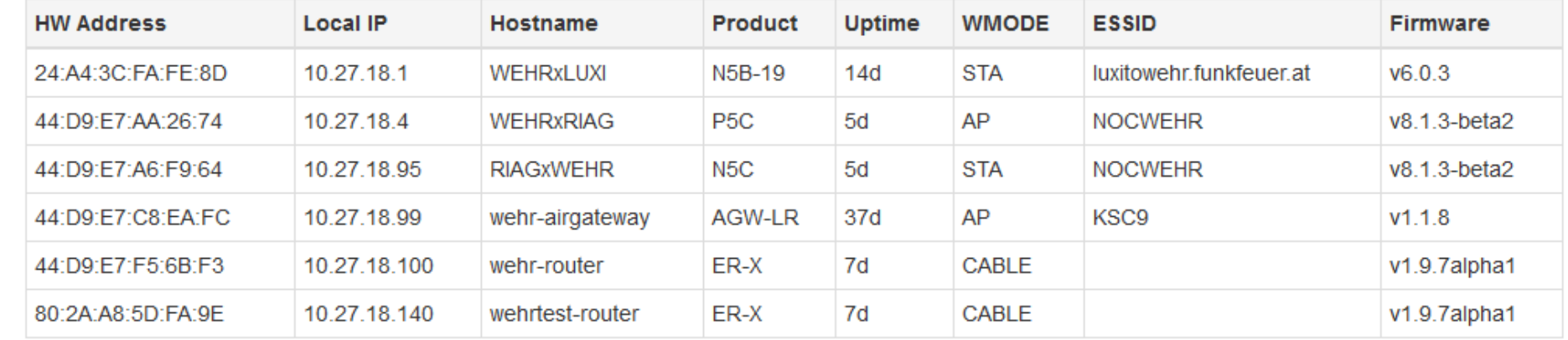

IPv4 Default-Route # router.2355RIAG.wien.funkfeuer.at (78.41.112.81) via br0

IPv4 OLSR-Links  $\circ$  Lo

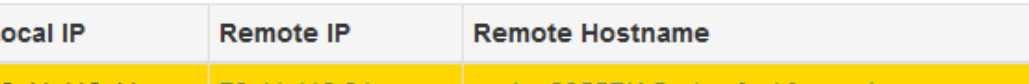

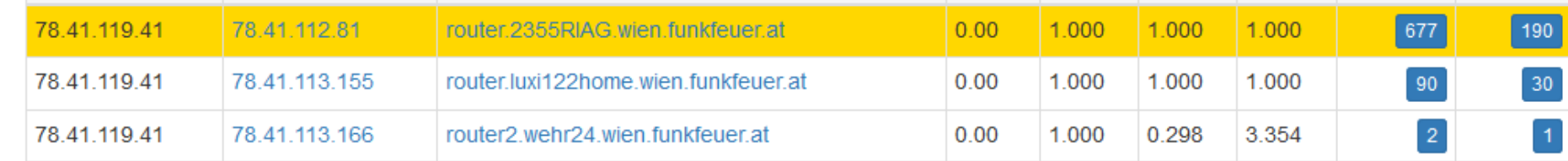

Hyst. LQ

**NLQ** 

Cost

routes

nodes

IPv6 O disabled... Trace to UPLINK .II

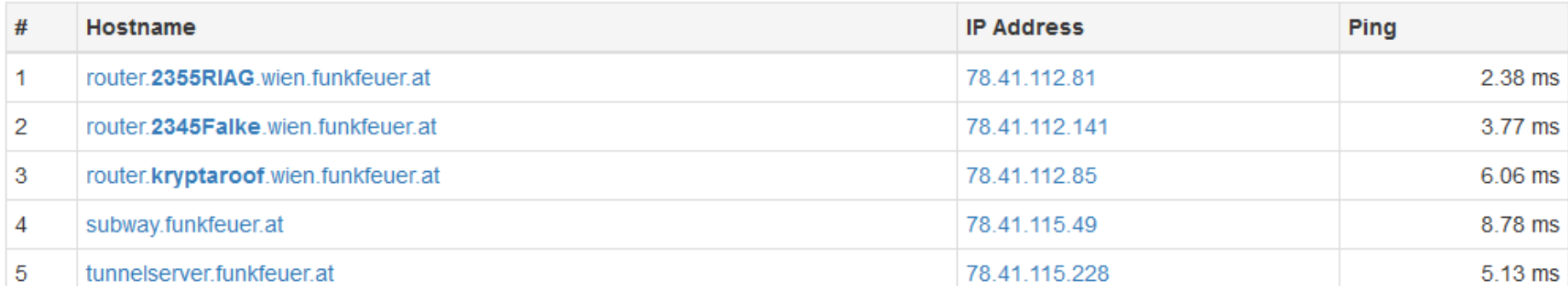

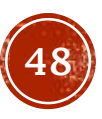

### DEVICES LIST

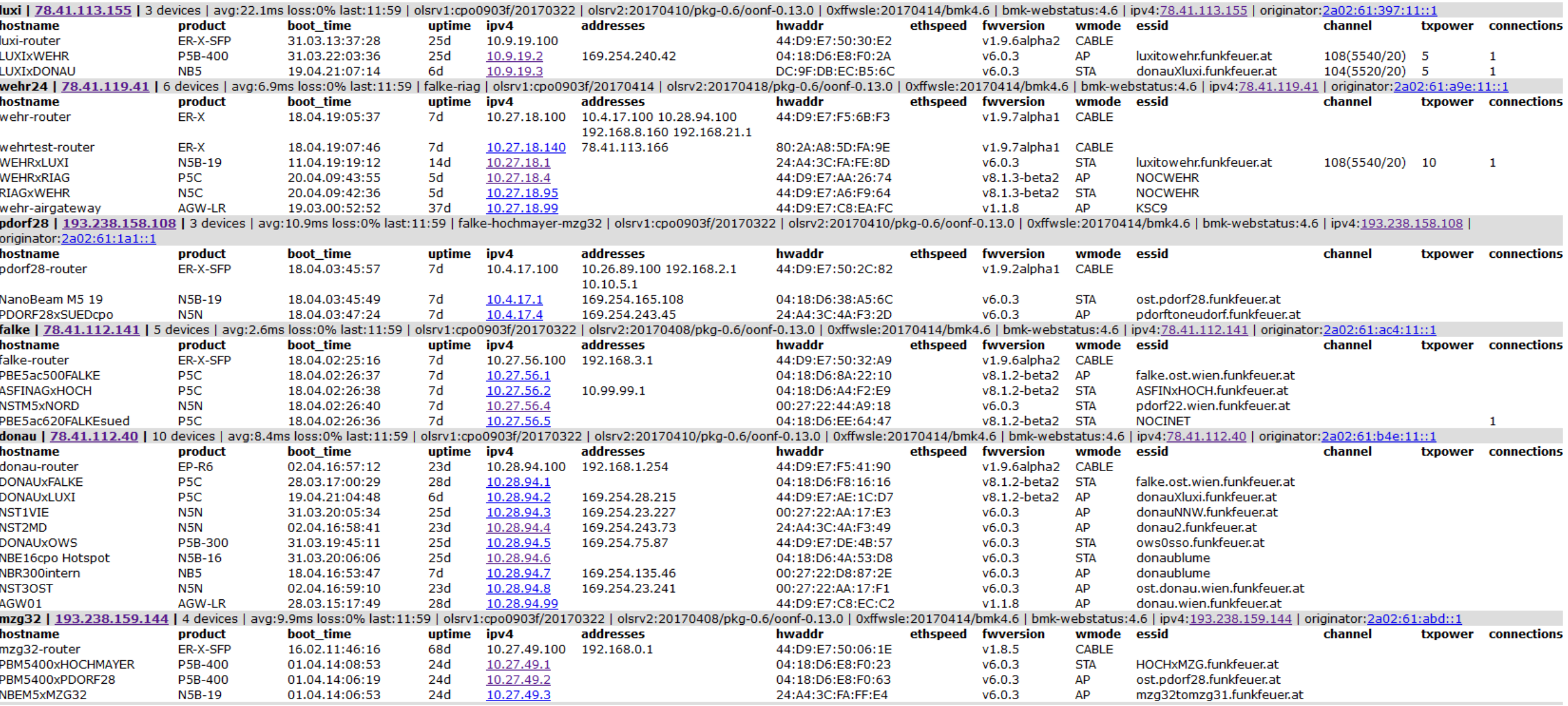

### ALERTS LOGFILE

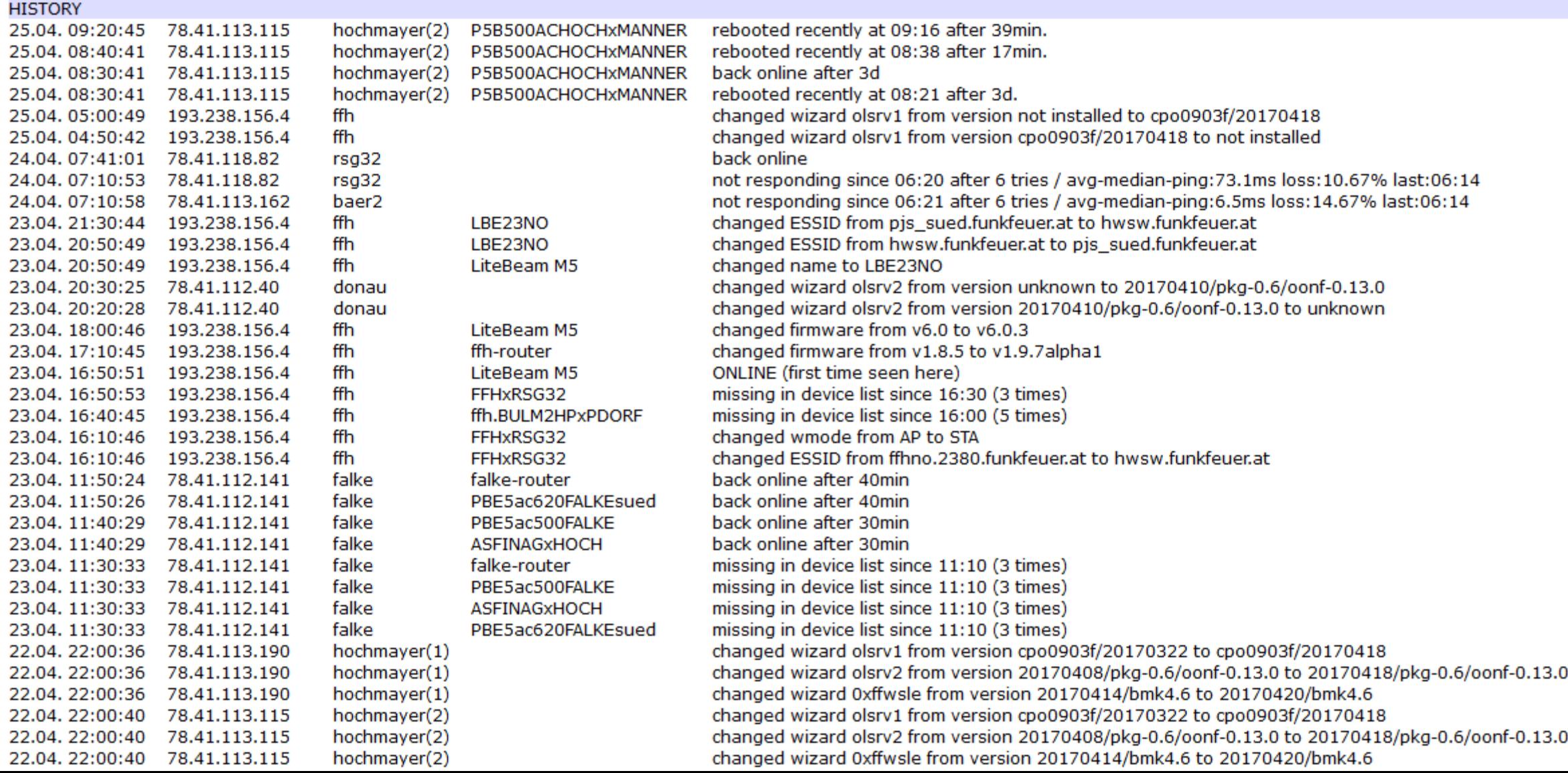

# MONITORING OLSR1

curl -s http://78.41.119.41:2006/topo

Table: Topology

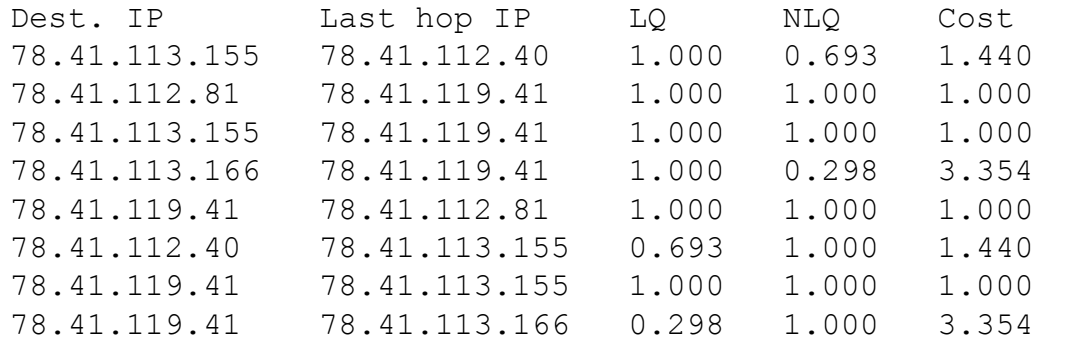

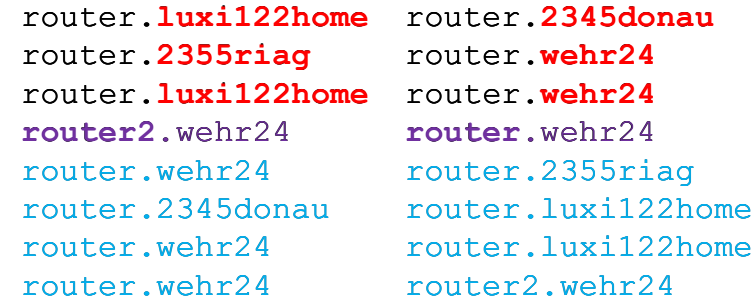

...

# MONITORING OLSR1

#### **Topology sources:**

http://78.41.112.119:2006 (metalab) successfully loaded 1708 lines http://78.41.119.41:2006 (wehr24) successfully loaded 1708 lines

Active nodes (total): 236 (423 IPs) Nodes missing: 24 (have been active withing the last 10 days) 1230rekl, baer2, fildan1, blei20, wuk, cza44, gs15, erzherz170, essling1, prue4, mhfattuer, gangster, geb, gob27, stein712, voip, lobe26, stern, stefan, nussberg, lann, lat7, oa12, trt6

Nodes resolved by DNS: 17 (49 IPs) 1130wuerz36, ab, abwest, aoldeaa26-05, aoldeaa26-08, aoldeaa26-10, aoldeaa26-14, aoldeaa26-22, keller, lev21, map, marbura, mp, rei6, rht, sonne, wawi22

#### Nodes linked to tunnel: 30 nodes:

liechtwicht, as5, pas77tun, net, Villa, gablitz167, brenner, mh, bw331, goldegg26, hetzendorf, OZW, 2345Falke, nixroof, kryptaroof, wpaeC501, Lang59, map, kdm, metalab, nessus, marburg, hofj, sanktelisabeth, muth1, kol33, sfg95, 2345bahn46a, traut3, tele3 Nodes linked to core: 25 nodes: (link to krypta or nessus) garten94, zelter7, erlachp, PJSxJUH18, sulm20, matz, nbg43, 2345Falke, mp, nixroof, jg7, tunnel, bici, kdm, metalab, dfs73, nessus, kryptaroof, duer9, sanktelisabeth, kr3, quell165, matbb, vdn58, lax2 Connected by VPN - 23 nodes: (link to tunnel, but neither link to krypta nor nessus) liechtwicht, as5, pas77tun, net, villa, gablitz167, brenner, mh, bw331, goldegg26, hetzendorf, ozw, wpaec501, lang59, map, marburg, hofj, muth1, kol33, sfg95, 2345bahn46a, traut3, tele3 Connected directly to core network - 7 nodes: (link to tunnel and either krypta or nessus) 2345falke, nixroof, kryptaroof, kdm, metalab, nessus, sanktelisabeth

#### Monitoring 28 nodes with active alerts:

1230bfs256, 2345bahn46a, 2345donau, 2345falke, 2345wolf, 2355riag, 2380hochmayer28, 2380roemer34, amd178, asp1, astg6, baer2, ehg66, eno, ffh, hag10, hh10, hohewand, jcn, luxi122home, mzg31, mzg32, pdorf22, pdorf28, pjsxjuh18, prue4, rsg32, wehr24

Ignoring messages for 3 nodes: scho33, gring30, prue4 **Ignoring messages for 5 links:** 2380grilanz-2380hochmayer28, pdorf28-schrems62, 1230rekl-ffh, 2345gattringer85a-pdorf28, ffh-ozw

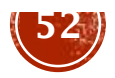

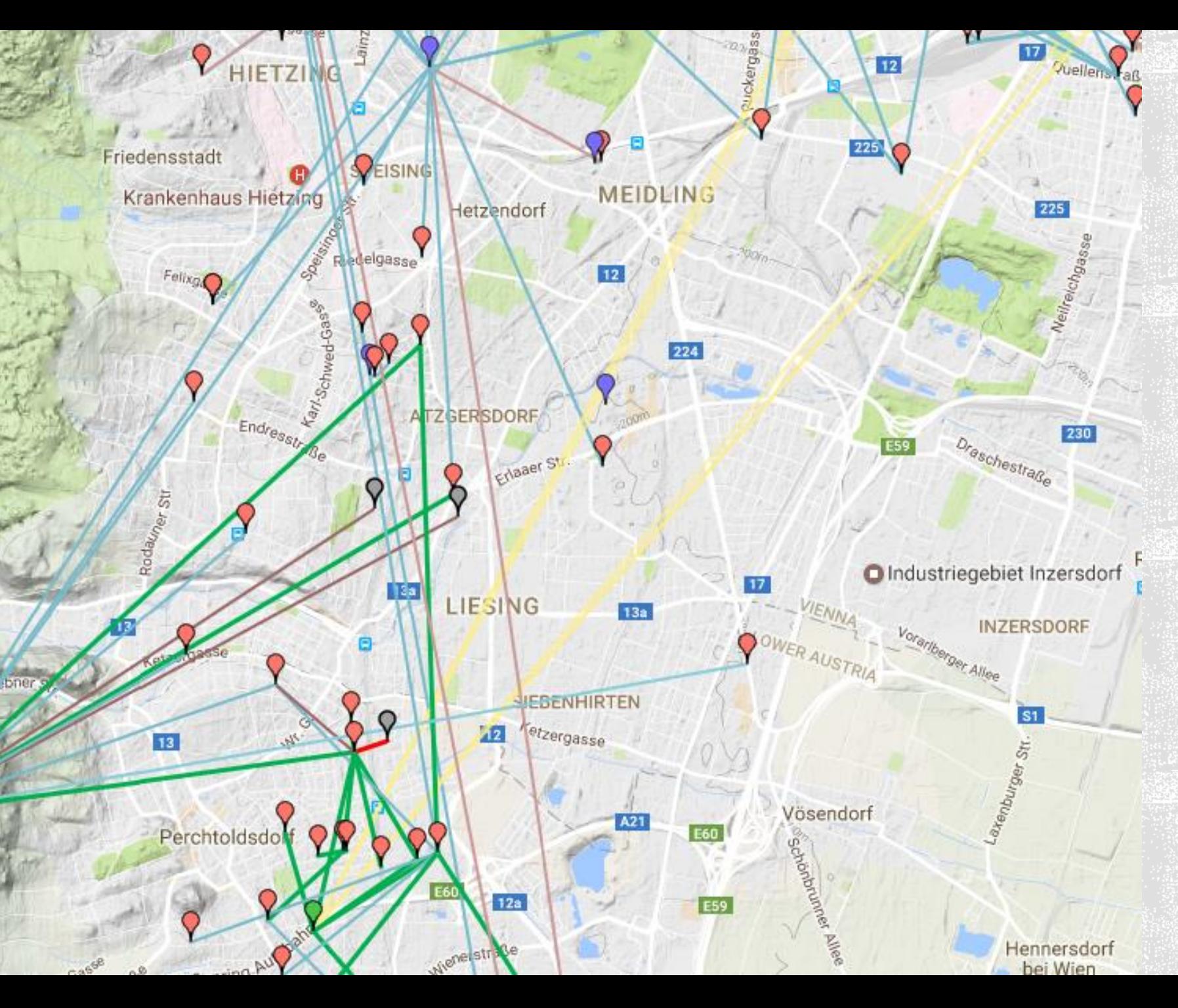

### **MAPPED STATES**

#### **LINKS**

grün/blau - connected rot/dunkelrot - missing grau - ignored gelb - cores

**NODES**  $rot - online$ grün - core-node  $blau - vpn$ grau - offline

## MONITORING OLSR1

![](_page_53_Picture_184.jpeg)

#### dest id state-history

11111111111111111111111111 1366 657 111111111111111111111111111 111111111111111111111111111 657 2688 111111111111111111111111111 2851 111111111111111111111111111 2319 111111111111111111111111111 2772 111111111111111111111111111 1170 111111111111111111111111111 162 1549 111111111111111111111111111 111111111111111111111111111 1174 984 11111111111111111111111111

![](_page_53_Picture_4.jpeg)

#### **HISTORY**

![](_page_53_Picture_185.jpeg)

recovered donaublume-HZB48. recovered kryptaroof-PJS. missing kryptaroof-PJS. recovered ffh-kobe4. recovered ffh-hw. recovered ffh-kobe4.

![](_page_53_Picture_8.jpeg)

online

100%

100%

100%

100%

100%

100%

100%

100%

100%

100%

100%

100%

32%

0%

0%

 $0%$ 

 $0%$ 

 $0%$ 

 $0%$ 

 $0%$ 

 $0%$ 

 $0%$ 

 $0%$ 

 $0%$ 

 $0%$ 

 $0%$ 

 $0%$ 

 $1%$ 

 $0%$ 

 $0%$ 

![](_page_54_Picture_7.jpeg)

### INSTABILE LINKS

![](_page_55_Picture_7.jpeg)

### INSTABILE LINKS

#### **Disabled logging for 88 unstable links:**

2345donau-2345Gattringer85a | LSG33-ows0 | Lang59-tunnel | Lang59:nox-tserver | OZW-pfad12 | OZW-rr72 | OZW-scho54 | alpen2-zelter7 | beindl4rosen2 | bici-htlo | bici-sulm20 | bici-wh8panel | biss-hfs | biss-math28 | ble20-zelter7 | brenner-Tmrg41 | brenner-gatt12 | brenner-renn68 | brenner-tele3 | brenner-wawi22 | brenner-wo9 | cless79-math28 | dfs73-kryptaroof | din-pampa | din-wh8panel | din-wikinger6 | duer9-hohl28 | duer9-kryptaroof | duer9wikinger6 | essling1-tele3 | feh39-ows0 | frieden-wuk | gangster-geb | garten94-kryptaroof | goldegg26;gateway-xsanktelisabeth | goldegg26;tunnelxsanktelisabeth | gyw23-math28 | hann-spreng25 | hann-stefan | heuklein-maxbrod | heunord-schafbergalm | hfs-staud9B | hoch-peer1 | hoch-sied5 | htlo-pampa | htlo-staud9B | htlo-tha130panel | kolbeter-vh11 | kryptaroof-PJSxJUH18 | l13-loef34 | lev21-lev23 | manh2-puts8 | math28-sev5 | maxbrodschaukal | mberg-sonn91 | men39-men39-6 | men39:men39a-men39c | mhfat-mhfatfabrix | mhfat-mhfattuer | mhfat:aumanny10omni-loftwy10panel10 | mhfatfabrix-mhfatwaehr | mhfattuer:stern10fon9omni-sternsv10panel10 | mhfattuer:stern10fon9omni-sternv10officeomni9 | mhfattuer:sternsv10panel10sternsv13omni9 | mhfattuer:sternsv10panel10-sternv10officeomni9 | nbg43-zelter7 | ows0-TD1 | pampa-tha130panel | put24:manh2-omniv4 | put24:manh2routerstation | put24:omniv4-routerstation | put54-silber1 | sche11-schenkich | schenkich-siegfried28 | staud9B-wh8panel | staud9B-wikinger6 | tha130panelwh8panel | toe14:HomeLan-o2 | toe14:no5-o2 | tunnel-wmg64 | vh11-vh13 | wikinger6:nord5-west | zelter7:1omnifunk-edge | zelter7:1zeltsuedfunk-edge | zelter7:edge-zelter7h13x | zelter7:edge-zelter7v13funk | zelter7:edge-zelttest3 | zelter7:zelt7haus-zelter7h13x

![](_page_56_Picture_3.jpeg)

#### All routes to 245 nodes

![](_page_57_Picture_13.jpeg)

#### Transit Nodes and all nodes "behind" - to show individual routes for each node, click here

![](_page_58_Picture_10.jpeg)

![](_page_59_Picture_4.jpeg)

![](_page_60_Picture_9.jpeg)

![](_page_60_Picture_10.jpeg)

![](_page_61_Picture_0.jpeg)

**Christian Pock** wehr24